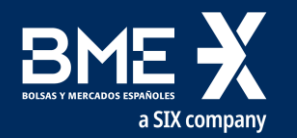

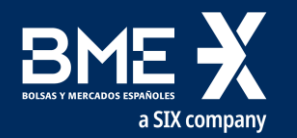

# **SESIÓN INAUGURAL**

Sesión telemática realizada en Salón de Actos Antonio Maura, Palacio de la Bolsa de Madrid 29 marzo 2023 (de 9:30 a 11:45 a.m.)

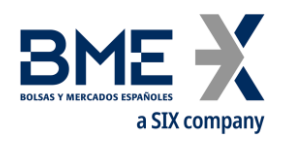

- **D. Javier Gonzáles Sánchez**, jefe del servicio Subdirección General de Mercados de Carbono (Oficina Española de Cambio Climático OECC). Ministerio para la Transición Ecológica y Reto Demográfico.
- **Dª. Raquel Arroyo Torres**, responsable de RENADE. Área Española del Registro de la Unión.
- **D. Jesús Martín Amate**, técnico Área Española del Registro.
- **D. Yancarlos de Jesús Carrasco**, técnico Área Española del Registro.
- **D. Jesús Alberto Troconis**, técnico Área Española del Registro.
- **Dª Leonor Pérez García**, técnico Área Española del Registro.
- **Dª Naila Comas Iglesias**, técnico Área Española del Registro.

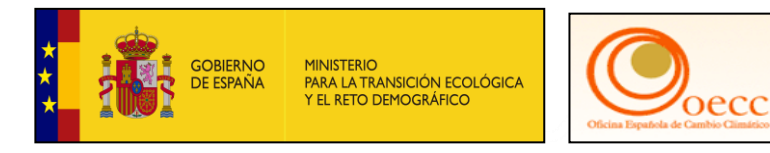

## **PONENTES**

#### **PRIMERA PARTE**

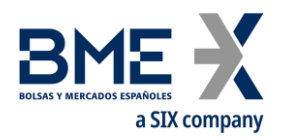

#### **9:35 – 10:35 Cambios de dispositivo móvil Soft Token para acceso al Registro y realización de la entrega:**

- 1. Recordatorio. Breve manejo de las cuentas (TAL, Principio de doble validación, firma, transacciones, etc.).
- 2. Soft Token: cambios de dispositivo móvil
- 3. Operativa. Entrega de derechos de emisión.
	- 3.1 Los tipos de unidades.
	- 3.2 Anulación de transacciones.
	- 3.3 Operadores aéreos: cumplimiento RCDE Suizo y principio de entrega preferencial.
- 4. Turno de preguntas.

#### **10:35 – 10:45 Descanso**

#### **SEGUNDA PARTE**

#### **10:45 – 11:40 Actuaciones e información sobre las cuentas y el Registro**

- 1. Información proceso Entrega de Derechos de Emisión instalación
	- 1.1 Incidencias entregas instalaciones excluidas
- 2. Eliminación unidades CP2 de cuentas EU.
- 3. Presentación nueva página web de Renade.
- 4. Otros asuntos y turno de preguntas.

#### **11:40 – 11:45 Conclusiones y cierre de la jornada**

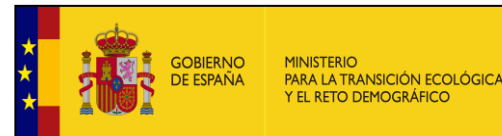

## **AGENDA**

#### **Renade**

Sesión informativa 2023 (de 9:30 a 11:45 a.m.)

Sesión telemática realizada en Salón de Actos Antonio Maura, Palacio de la Bolsa de Madrid

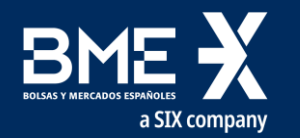

# **PRIMERA PARTE**

CAMBIO DEL DISPOSITIVO MÓVIL SOFT TOKEN PARA ACCESO AL REGISTRO Y REALIZACIÓN DE LA ENTREGA

#### **PRIMERA PARTE**

Sesión informativa 2023

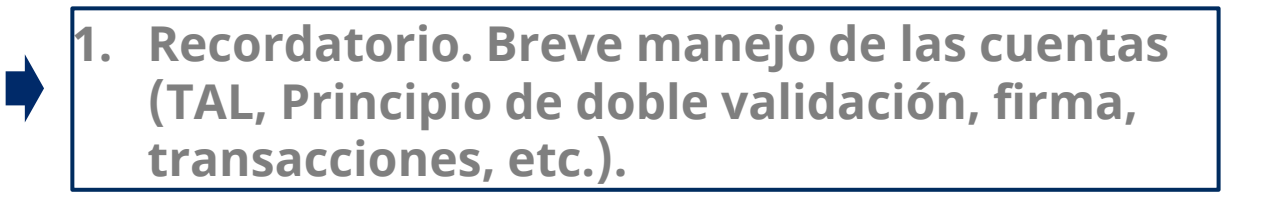

- 2. Soft Token: cambios de dispositivo móvil
- 3. Operativa. Entrega de derechos de emisión.
	- 3.1 Los tipos de unidades.
	- 3.2 Anulación de transacciones.
	- 3.3 Operadores aéreos: cumplimiento RCDE Suizo y principio de entrega preferencial.
- 4. Turno de preguntas.

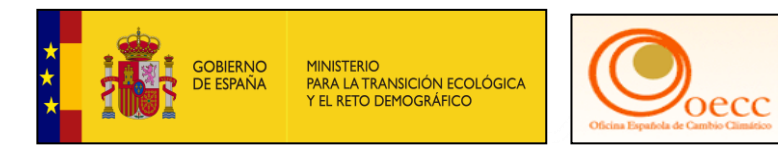

a SIX compa

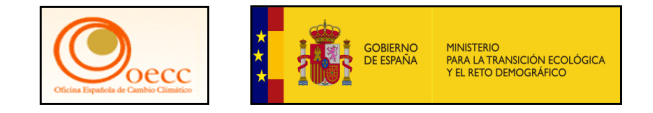

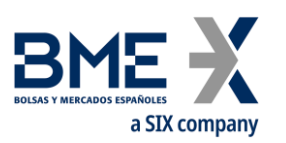

## **GESTIÓN DE LAS CUENTAS DE CONFIANZA (TRUSTED ACCOUNT LIST)**

- Al igual que los Representantes Autorizados tienen la **opción de eliminar el principio de los cuatro ojos**, también tienen la opción de decidir que se puedan **realizar transferencias desde sus cuentas a cuentas que no figuren en la lista de confianza.** Si una instalación u operador de aeronave, tienen activadas ambas preferencias y proponen una transacción a una cuenta fuera de la TAL, la transacción seguirá requiriendo la aprobación de un segundo Representante.
- Para añadir una nueva cuenta a la TAL es requerida la intervención de **dos** Representantes Autorizados: uno para lanzar la solicitud de adición de la cuenta de confianza y, el segundo para aprobarla. **No hay excepción en esta regla para ninguna cuenta**.
- Tengan en cuenta que la eliminación del principio de doble validación y activar la opción de poder transferir hacia cuentas fuera de las TAL **reduce los niveles de seguridad** de la cuenta al operar desde éstas, por ello el titular de la cuenta debe valorar los riesgos asociados a estas opciones.

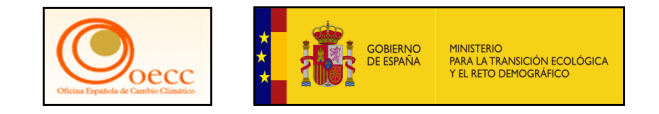

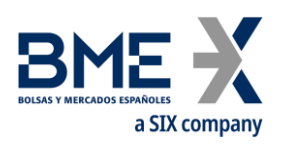

## **PRINCIPIO DE DOBLE VALIDACIÓN o PRINCIPIO DE LOS CUATRO OJOS**

- Las cuentas de Instalación y Operadores de Aeronaves, por defecto, tienen la configuración ya establecida de que solo pueden iniciar transacciones hacia las cuentas guardadas en su lista de cuentas de confianza, del mismo que por defecto la propuesta de transacción debe ser aprobada por un segundo Representante Autorizado (distinto al que la ha iniciado y con el rol adecuado). Esto dependiendo de las preferencias que se encuentren configuradas en la cuenta.
- Se trata de una medida de seguridad que consiste en la obligación de que una **transacción propuesta por un Representante Autorizado sea revisada y validada por un Representante Autorizado distinto**, evitando que la transacción depende exclusivamente de una sola persona.

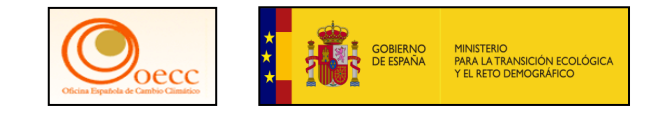

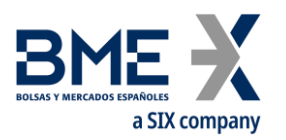

#### *Aplicación de retardos y ventanas horarias*

#### Artículo 35

#### Ejecución de transferencias

Respecto a todas las transacciones especificadas en el presente capítulo, el Registro de la Unión exigirá una 1. confirmación fuera de banda antes de que la transacción pueda ser propuesta para ejecución. Sin perjuicio de lo dispuesto en el artículo 20, apartado 4, una transacción solo podrá proponerse para ejecución cuando un representante autorizado haya iniciado y otro representante de cuenta haya aprobado la transacción fuera de banda.

El administrador central velará por que todas las transferencias especificadas en el artículo 55 hacia cuentas que figuren en la lista de cuentas de confianza se ejecuten inmediatamente si se proponen para ejecución entre las 10.00 y las 16.00 horas (hora central europea) en días hábiles,

Cuando la transferencia hacia cuentas que figuren en la lista de cuentas de confianza se proponga para ejecución fuera de esta franja horaria, se ejecutará el mismo día hábil a las 10.00 horas (hora central europea) si se propone para ejecución antes de las 10.00 horas (hora central europea), o al día hábil siguiente si se propone para ejecución después de las 16.00 horas (hora central europea).

El administrador central velará por que todas las transferencias especificadas en el artículo 55 hacia cuentas que no figuren en la lista de cuentas de confianza, desde una cuenta de garantía de entrega mediante subasta, propuestas para ejecución antes de las 12.00 horas (hora central europea) de un día hábil se ejecuten a las 12.00 horas (hora central europea) del día hábil siguiente. Las transacciones propuestas para ejecución después de las 12.00 horas (hora central europea) en días hábiles se ejecutarán a las 12.00 horas (hora central europea) del segundo día hábil a partir de la fecha de la propuesta para ejecución.

4. El administrador central velará por que las transferencias se finalicen antes de las 16.00 horas (hora central europea) del día de ejecución.

5. El administrador central velará por que el Registro de la Unión permita interrumpir una transacción sujeta a las normas de ejecución contempladas en el apartado 3 antes de su ejecución. Un representante autorizado podrá iniciar la interrupción de una transacción al menos dos horas antes de su ejecución. Si la interrupción de una transacción se ha iniciado por un supuesto fraude, el titular de la cuenta informará inmediatamente del supuesto fraude a los cuerpos y fuerzas de seguridad nacionales competentes. Esa notificación se transmitirá al administrador nacional en un plazo de siete días hábiles.

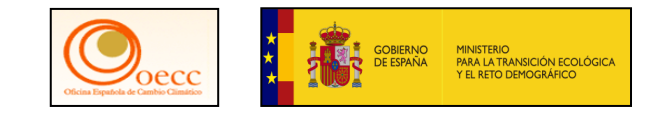

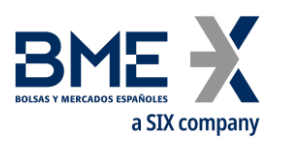

El administrador central velará por que todas las transferencias especificadas en el artículo 55 hacia cuentas que 2. figuren en la lista de cuentas de confianza se ejecuten inmediatamente si se proponen para ejecución entre las 10.00 y las 16.00 horas (hora central europea) en días hábiles,

Cuando la transferencia hacia cuentas que figuren en la lista de cuentas de confianza se proponga para ejecución fuera de esta franja horaria, se ejecutará el mismo día hábil a las 10.00 horas (hora central europea) si se propone para ejecución antes de las 10.00 horas (hora central europea), o al día hábil siguiente si se propone para ejecución después de las 16.00 horas (hora central europea).

#### **PRIMERA PARTE**

Sesión informativa 2023

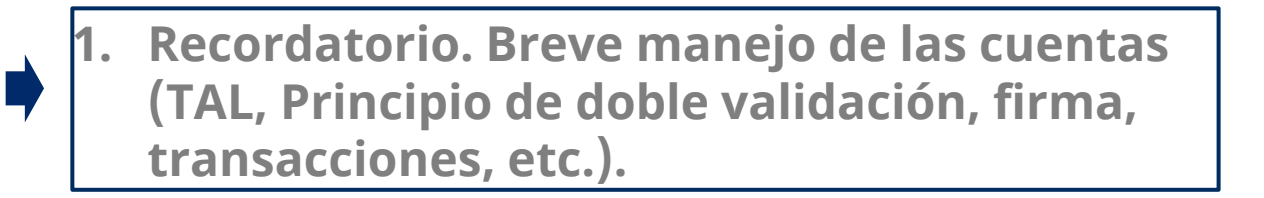

- 2. Soft Token: cambios de dispositivo móvil
- 3. Operativa. Entrega de derechos de emisión.
	- 3.1 Los tipos de unidades.
	- 3.2 Anulación de transacciones.
	- 3.3 Operadores aéreos: cumplimiento RCDE Suizo y principio de entrega preferencial.
- 4. Turno de preguntas.

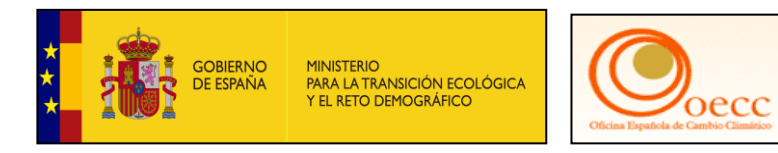

a SIX compa

#### **PRIMERA PARTE**

- 1. Recordatorio. Breve manejo de las cuentas (TAL, Principio de doble validación, firma, transacciones, etc.).
- **2. Soft Token: cambios de dispositivo móvil**
- 3. Operativa. Entrega de derechos de emisión.
	- 3.1 Los tipos de unidades.
	- 3.2 Anulación de transacciones.
	- 3.3 Operadores aéreos: cumplimiento RCDE Suizo y principio de entrega preferencial.
- 4. Turno de preguntas.

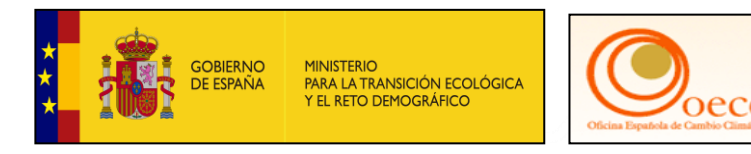

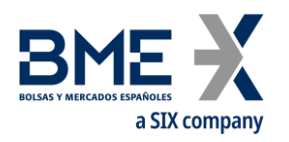

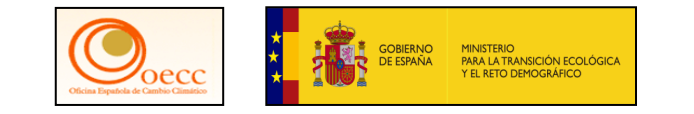

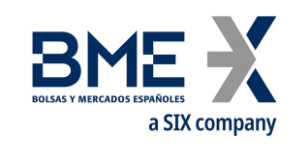

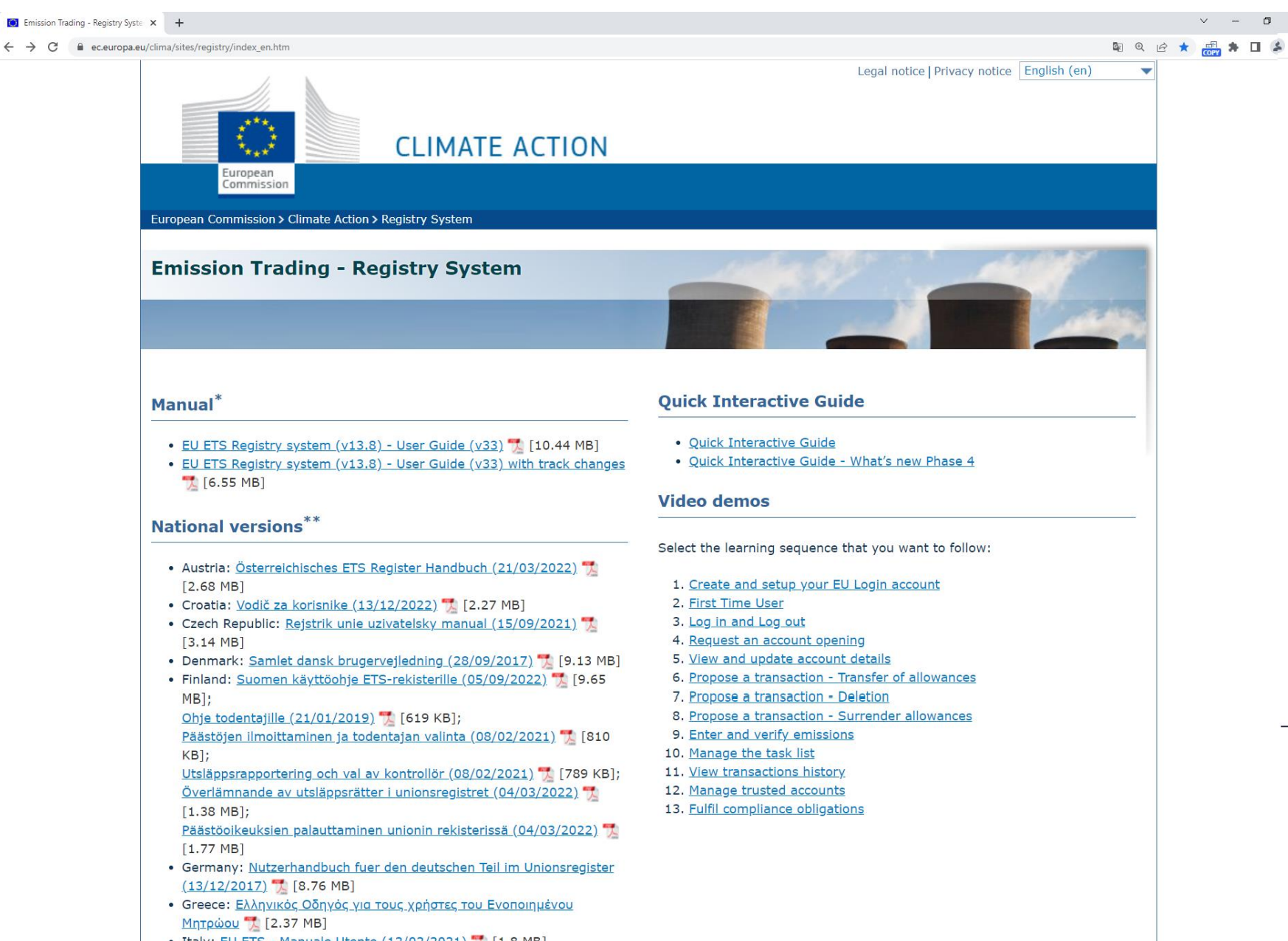

- Pueden consultar los manuales publicados en la Web del Registro de la Unión .
- Una vez que acceden con sus claves al Área Española del Registro de la Unión, en la parte superior de la pantalla, deben pulsar en la pestaña de "Ayuda" . Les aparecerá la URL de acceso a los manuales.

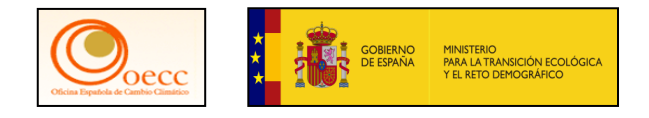

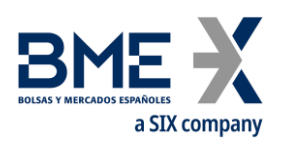

#### **Recordatorio actuaciones en las cuentas**

• Las cuentas de Instalación y de Operadores de Aeronaves por defecto tienen la configuración ya establecida que solo pueden iniciar transacciones hacia las cuentas guardadas en su lista de cuentas de confianza, del mimos modo por defecto, la propuesta de transacción debe ser aprobada por un segundo Representante Autorizado distinto al que la ha iniciado y con el Rol adecuado, eso depende de las preferencias que se encuentren configuradas en la cuenta.

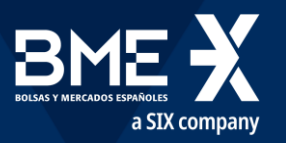

#### **Principio de doble validación o principio de los cuatro ojos**

Los titulares de cuentas podrán decidir que la aprobación de un segundo representante autorizado no es necesaria para proponer la ejecución de transferencias a las cuentas de la lista de cuentas de confianza establecida con arreglo al artículo 23. El titular de la cuenta podrá revocar esa decisión. La decisión y la revocación de la decisión se comunicarán al administrador nacional mediante una declaración debidamente firmada.

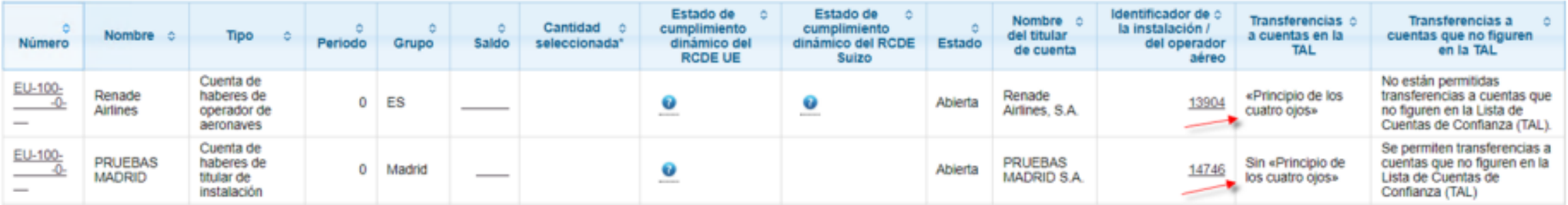

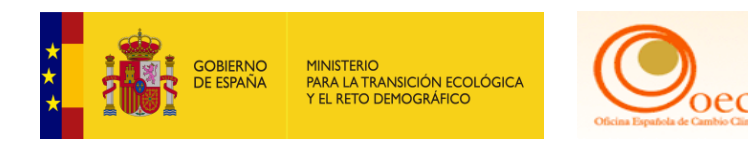

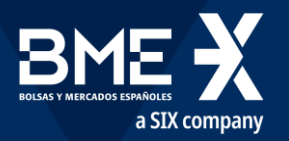

#### **Principio de doble validación o principio de los cuatro ojos**

Pulsando "Actualizar" en la pestaña Cuentas Confianza accedemos al formulario para aplicar los cambios en la configuración:

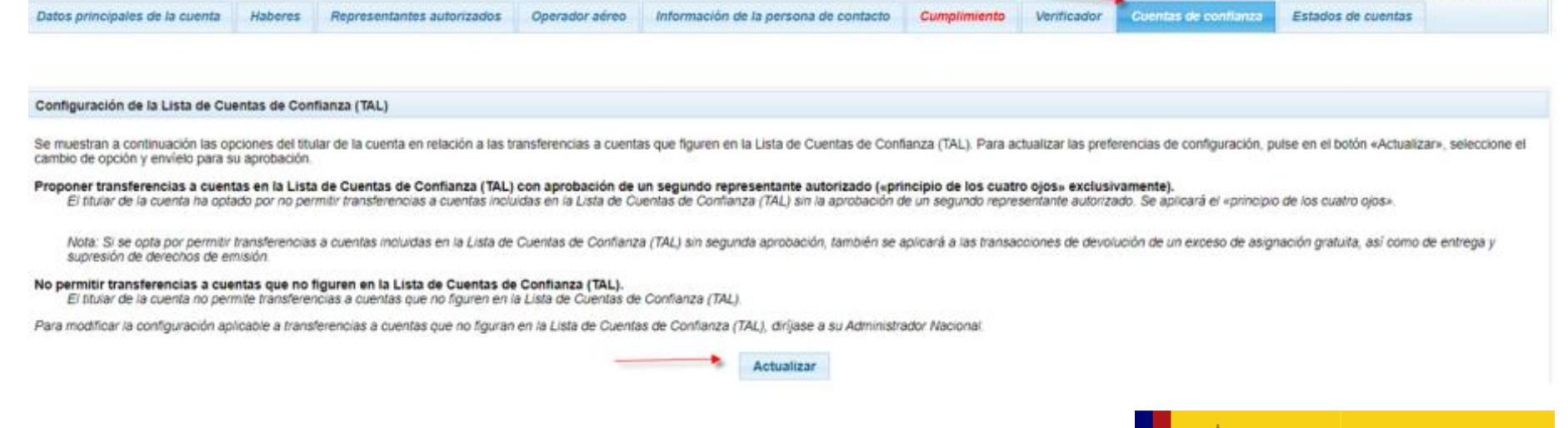

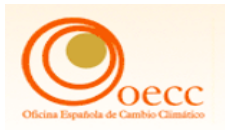

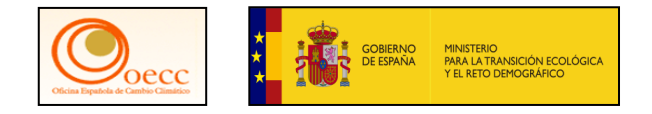

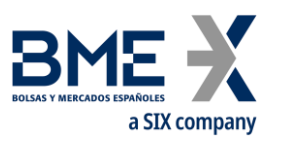

#### **Principio de doble validación o principio de los cuatro ojos**

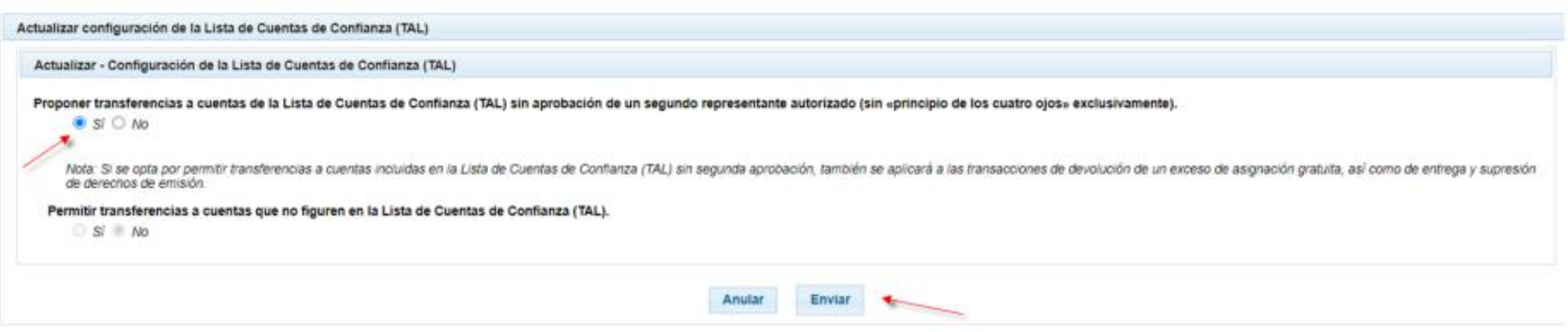

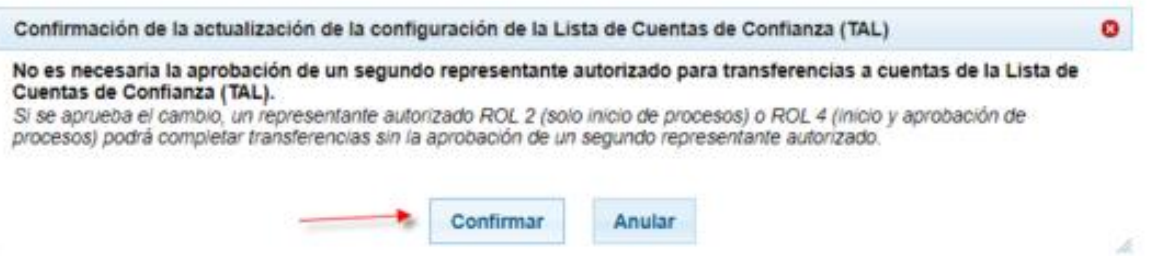

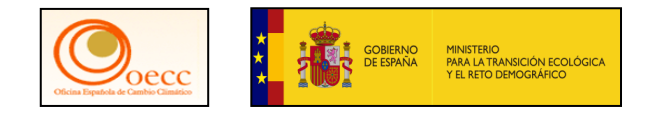

#### **Gestión del principio de doble validación**

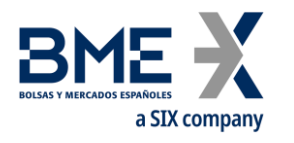

Un solo Representante en la cuenta **con** el principio de los cuatro ojos

Un representante autorizado ROL 2 (Solo inicio de procesos) o ROL 4 (inicio y aprobación de procesos) para completar las transferencias requerirá la aprobación de un segundo representante autorizado. Con esta configuración se podrá iniciar transferencias a cuentas que no figuren en la Lista de Cuentas de Confianza (TAL) y agregar nuevas cuentas de confianza a dicha lista. Un solo representante en la cuenta con esta configuración no podría operar en la cuenta.

Un solo Representante en la cuenta **sin** el principio de los cuatro ojos

Un representante autorizado ROL 2 (Solo inicio de procesos) o ROL 4 (inicio y aprobación de procesos) podrá completar transferencias sin la aprobación de un segundo representante autorizado. Con esta configuración no se podrá iniciar transferencias a cuentas que no figuren en la Lista de Cuentas de Confianza (TAL), tampoco agregar nuevas cuentas de confianza a dicha lista.

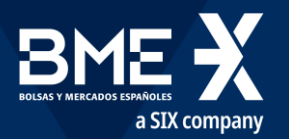

#### **Gestión de las cuentas de confianza (TAL)**

Pulsando "Actualizar" en la pestaña Cuentas Confianza accedemos al formulario para aplicar los cambios en la configuración:

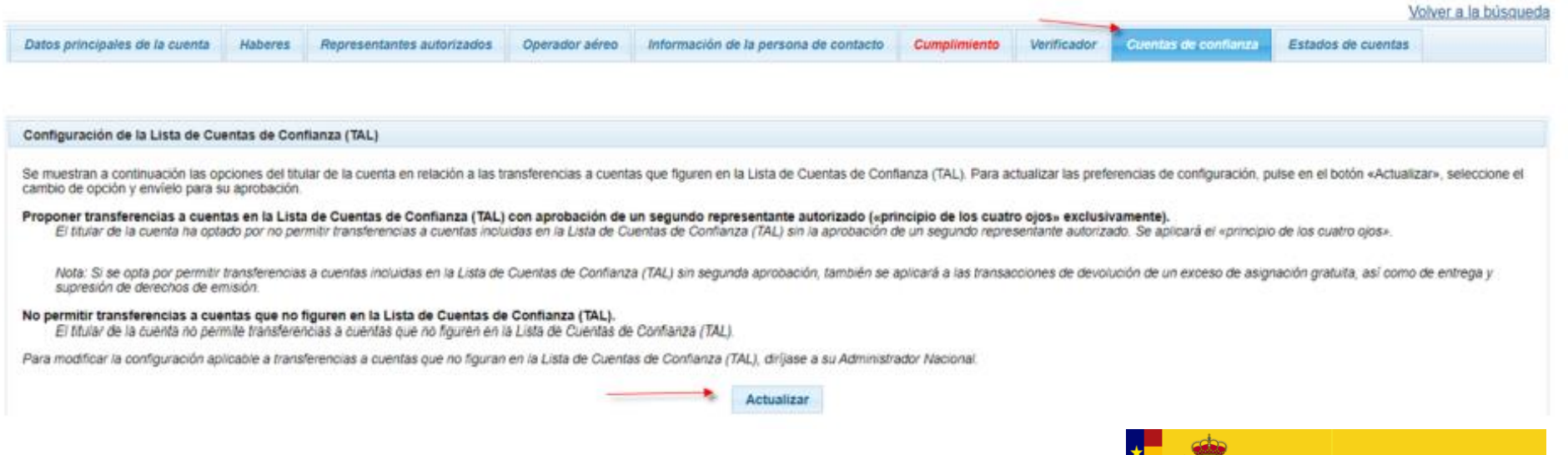

**RETO DEMOGRÁFICO** 

19

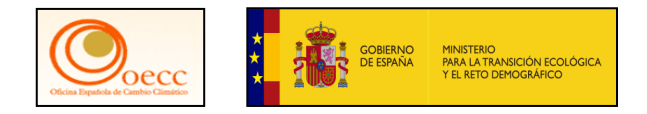

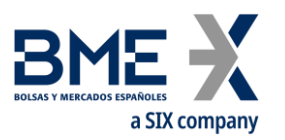

#### **Gestión de las cuentas de confianza (TAL)**

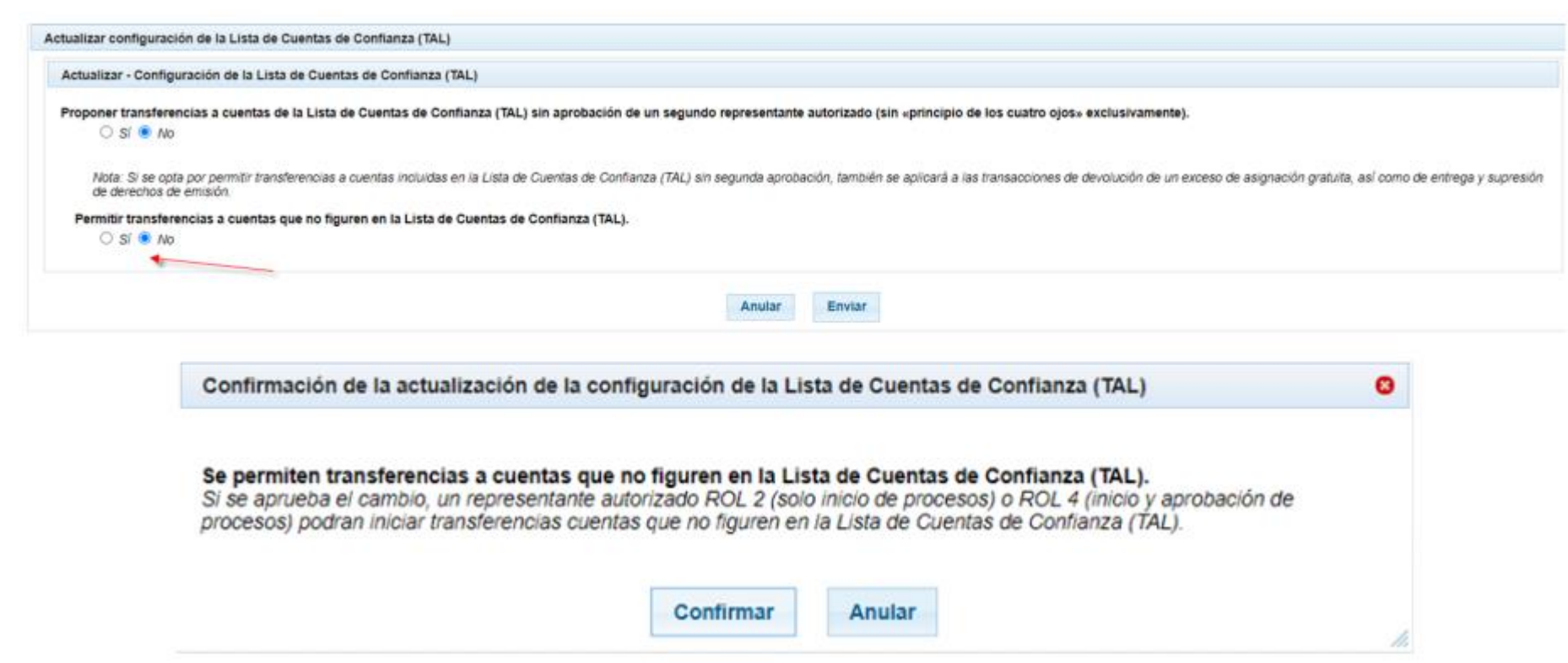

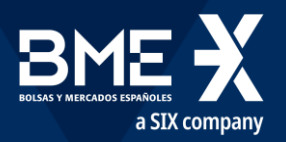

#### **Aplicación de retardos y ventanas horarias**

#### Para mas información de las cuentas de confianza, configuración y ventanas horarias visitar: www.renade.es/Transacciones-EU-ETS

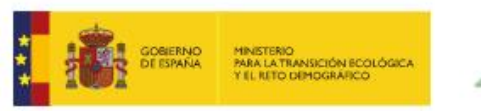

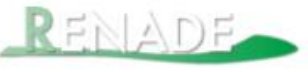

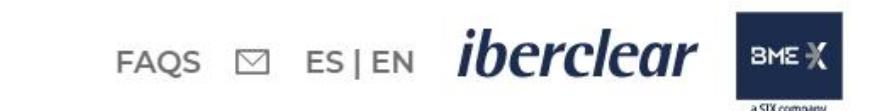

PARA LA TRANSICIÓN ECOLÓGIC.

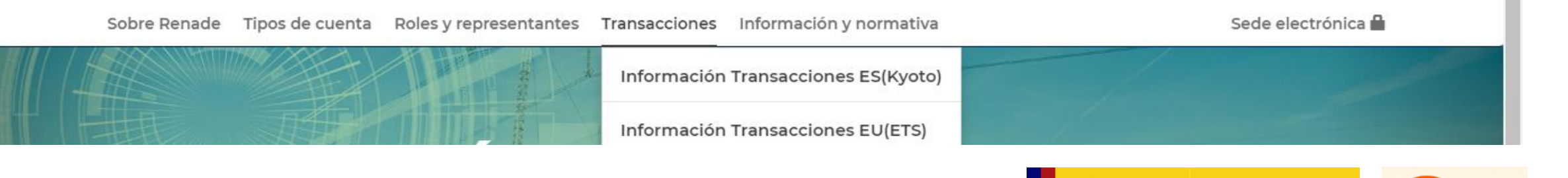

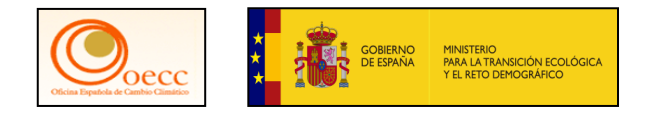

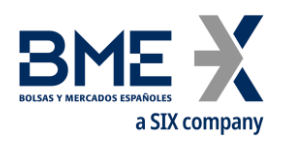

#### **Alta cuenta de Confianza por el RA1**

El proceso de firma con Soft Token es el mismo en todos los casos y transacciones, al final en el punto Cuatro se enfatizará en el proceso completo desde el punto de vista del Segundo RA2.

#### **PRIMERA PARTE**

- **1. Recordatorio. Breve manejo de las cuentas (TAL, Principio de doble validación, firma, transacciones, etc.).**
- 2. Soft Token: cambios de dispositivo móvil
	- 3. Operativa. Entrega de derechos de emisión.
		- 3.1 Los tipos de unidades.
		- 3.2 Anulación de transacciones.
		- 3.3 Operadores aéreos: cumplimiento RCDE Suizo y principio de entrega preferencial.
	- 4. Turno de preguntas.

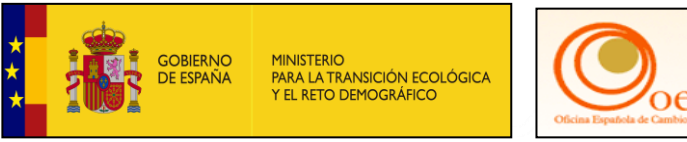

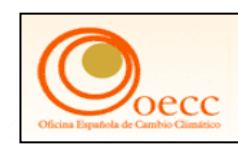

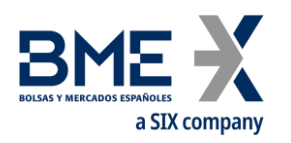

#### **PRIMERA PARTE**

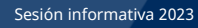

- **1. Recordatorio. Breve manejo de las cuentas (TAL, Principio de doble validación, firma, transacciones, etc.).**
- 2. Soft Token: cambios de dispositivo móvil
- 3. Operativa. Entrega de derechos de emisión.
	- 3.1 Los tipos de unidades.
	- 3.2 Anulación de transacciones.
		- 3.3 Operadores aéreos: cumplimiento RCDE Suizo y principio de entrega preferencial.
- 4. Turno de preguntas.

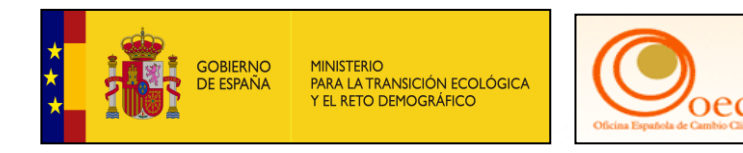

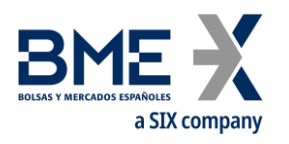

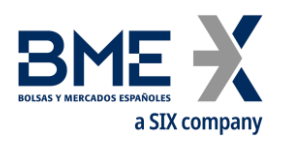

#### **3. Operativa. Entrega de derechos de emisión:**

- Pueden consultar los manuales publicados en la Web del Registro de la Unión.
- Una vez que acceden con sus claves al Área Española del Registro de la Unión, en la parte superior de la pantalla, deben pulsar en la pestaña de **"Ayuda"**. Les aparecerá la URL de acceso a los manuales.

**3.Operativa. Entrega de derechos de emisión**

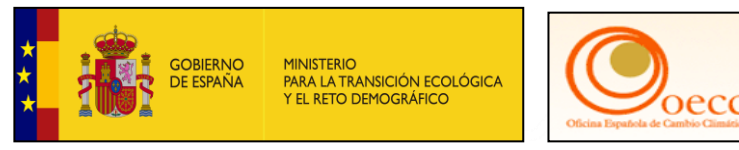

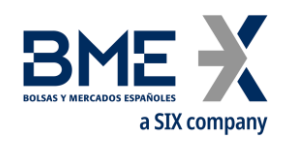

#### **Tipos de unidades:**

- Derechos generales (fase 3 y 4)
- Derechos de aviación
- Derechos suizos

• Ver nota informativa del Ministerio para la Transición Ecológica y el Reto Demográfico.

[https://www.miteco.gob.es/es/cambio-climatico/temas/comercio-de](https://www.miteco.gob.es/es/cambio-climatico/temas/comercio-de-derechos-de-emision/notainformativausoeuas_icestransicionfase4_v2_final_tcm30-544167.pdf)derechos-de-

emision/notainformativausoeuas\_icestransicionfase4\_v2\_final\_tcm30-544167.pdf

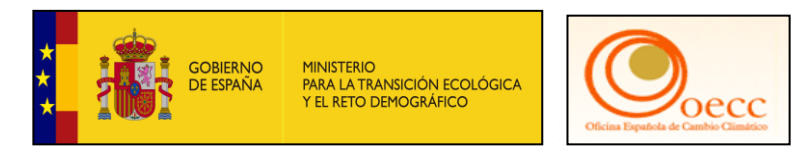

**3.1.Tipos de unidades**

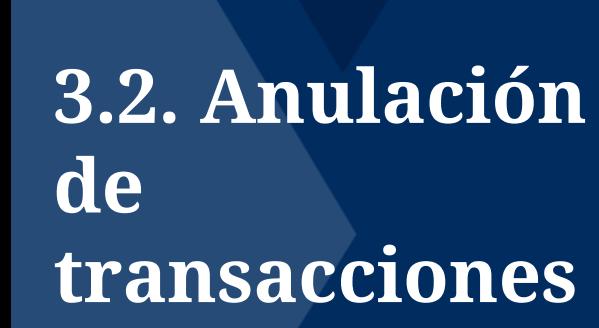

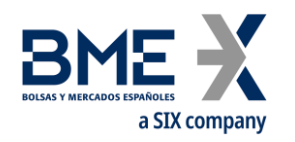

- Pueden consultar los manuales publicados en la Web del Registro de la Unión.
- Una vez que acceden con sus claves al Área Española del Registro de la Unión, en la parte superior de la pantalla, deben pulsar en la pestaña de **"Ayuda"**. Les aparecerá la URL de acceso a los manuales.

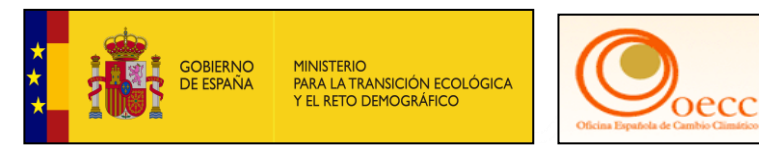

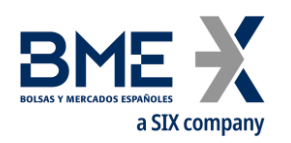

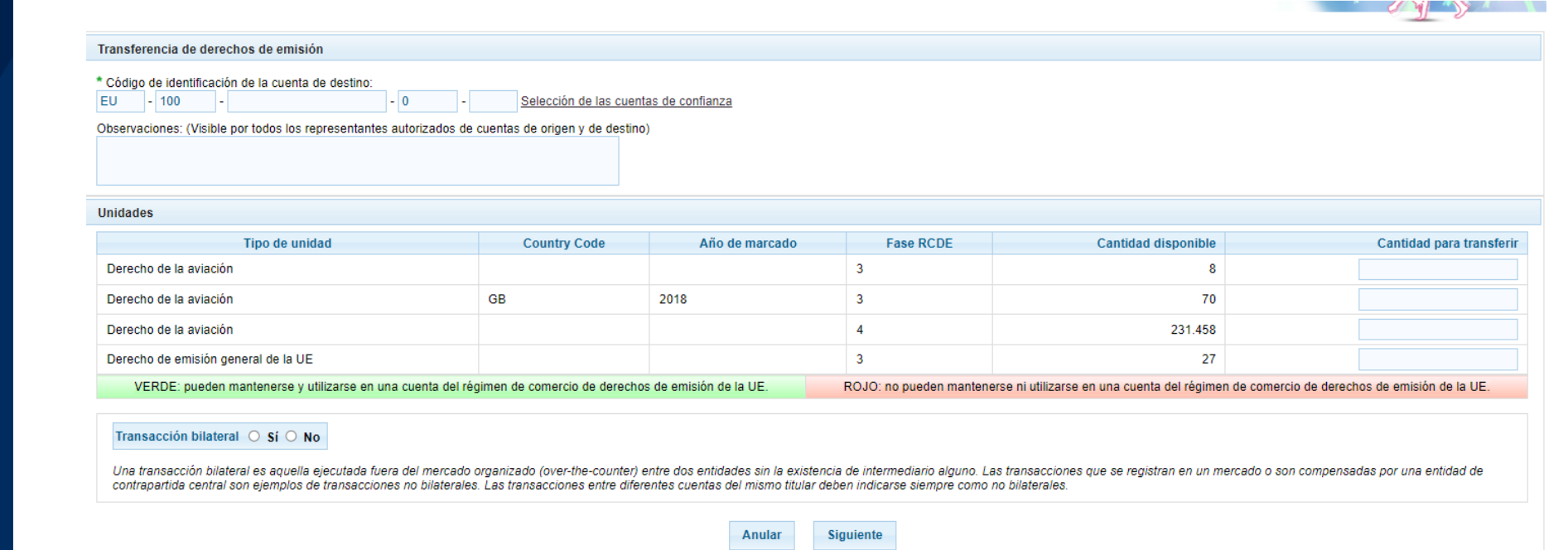

versión 13.10.1#2e7c4cf93614e7d7bebaf5bbff4e71fa5998bf7a build 2023-03-01\_16-53-44.Page ref. #066 28/03/2023 16:25:3

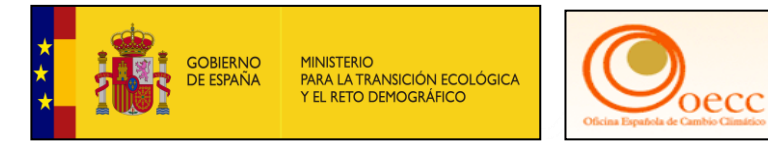

### **3.2. Anulación de transacciones**

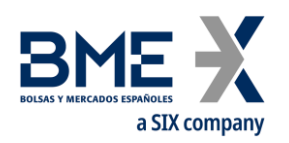

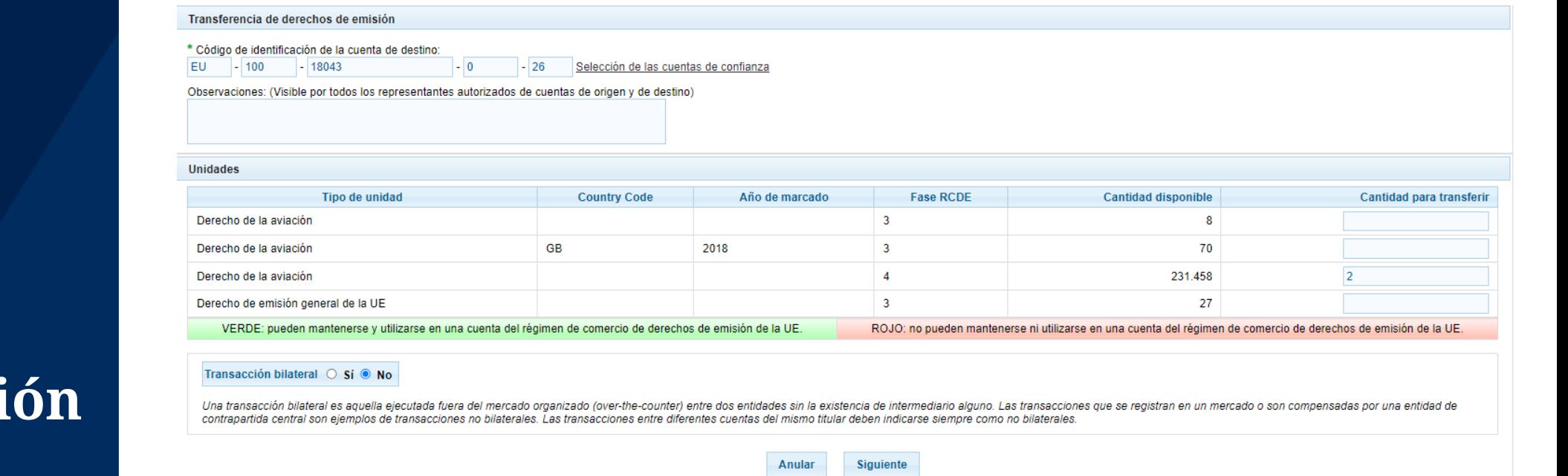

versión 13.10.1#2e7c4cf93614e7d7bebaf5bbff4e71fa5998bf7a build 2023-03-01\_16-53-44.Page ref. #066 28/03/2023 16:25:34

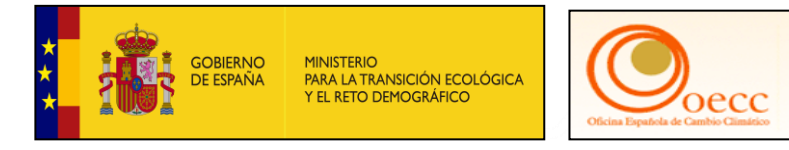

### **3.2. Anulaci de transacciones**

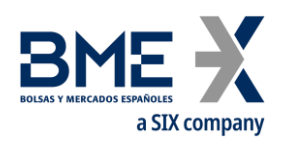

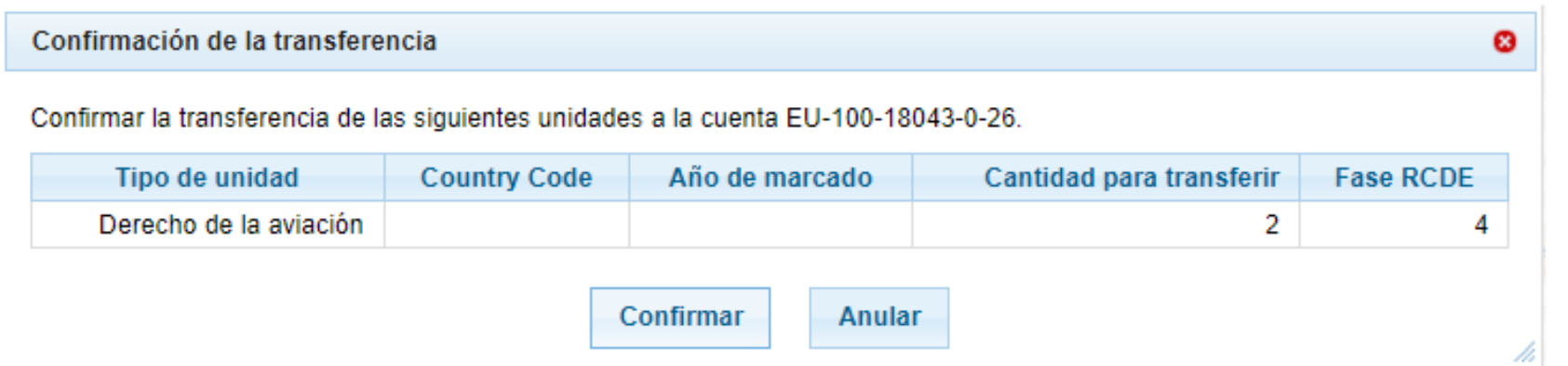

**3.2. Anulación de transacciones**

> **GOBIERNO**<br>DE ESPAÑA **MINISTERIO** PARA LA TRANSICIÓN ECOLÓGICA<br>Y EL RETO DEMOGRÁFICO

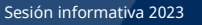

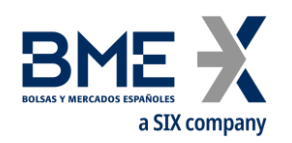

Su propuesta de transferencia ha quedado registrada con el identificador EU34588. La solicitud de transacción con ID 66466 ha sido presentada para su aprobación.

Transferencia de derechos de emisión

EU - 100

\* Código de identificación de la cuenta de destino:

Selección de las cuentas de confianza

Observaciones: (Visible por todos los representantes autorizados de cuentas de origen y de destino)

 $\vert - \vert 0 \vert$ 

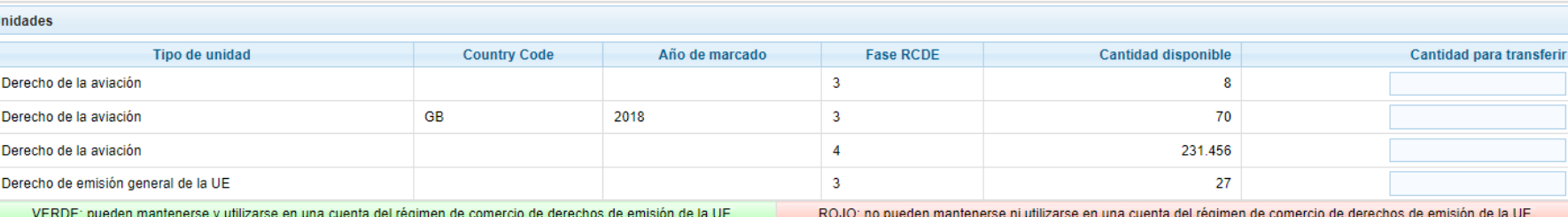

#### Transacción bilateral ○ Sí ○ No

Una transacción bilateral es aquella ejecutada fuera del mercado organizado (over-the-counter) entre dos entidades sin la existencia de intermediario alguno. Las transacciones que se registran en un mercado o son compensad contrapartida central son ejemplos de transacciones no bilaterales. Las transacciones entre diferentes cuentas del mismo titular deben indicarse siempre como no bilaterales.

> Anular **Siguiente**

> > versión 13.10.1#2e7c4cf93614e7d7bebaf5bbff4e71fa5998bf7a build 2023-03-01\_16-53-44.Page ref. #066 28/03/2023 16:31:00

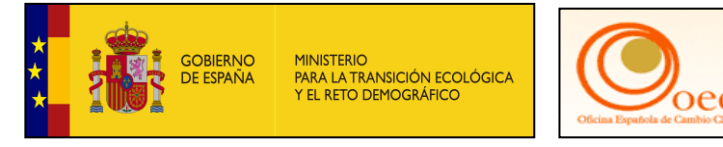

**3.2. Anulación de transacciones**

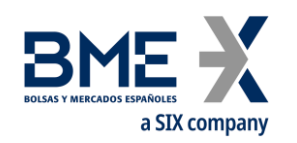

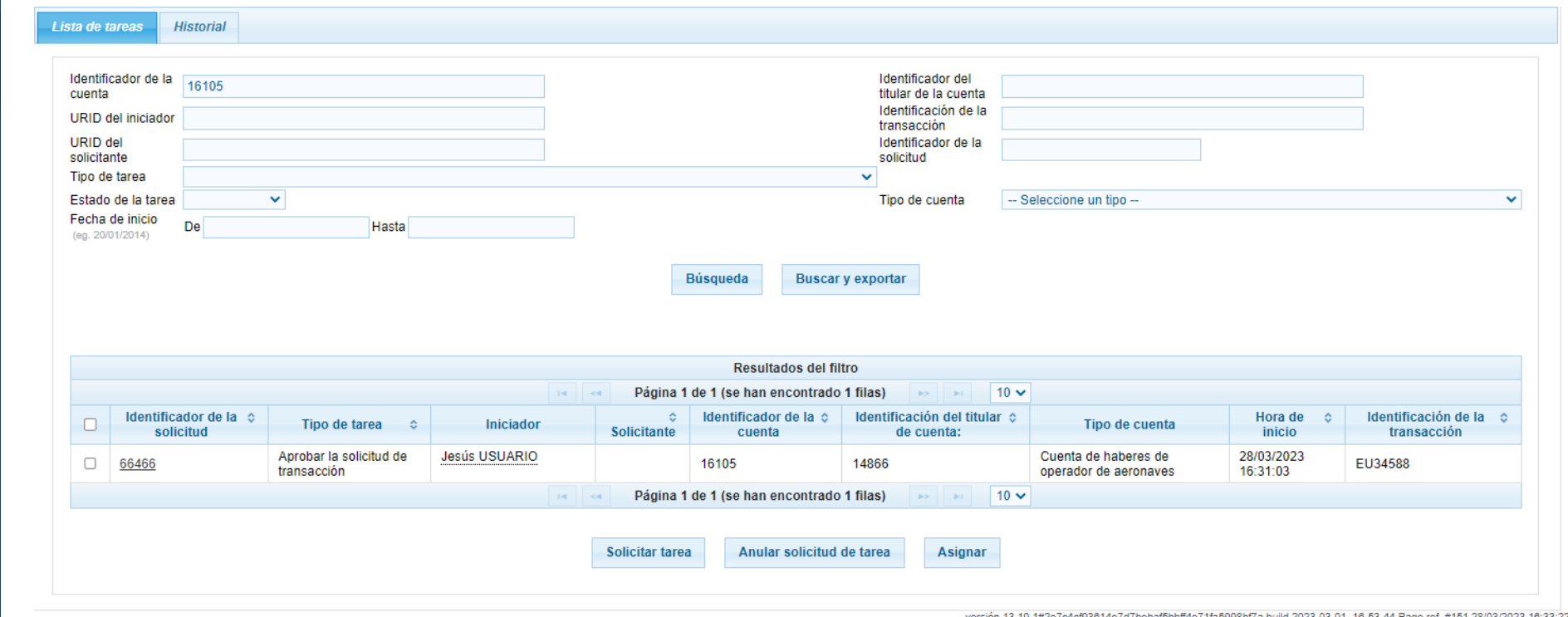

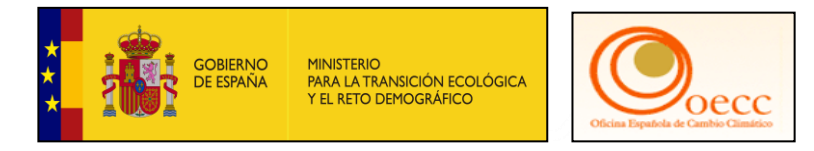

**3.2. Anulación de transacciones**

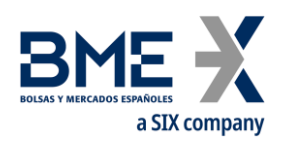

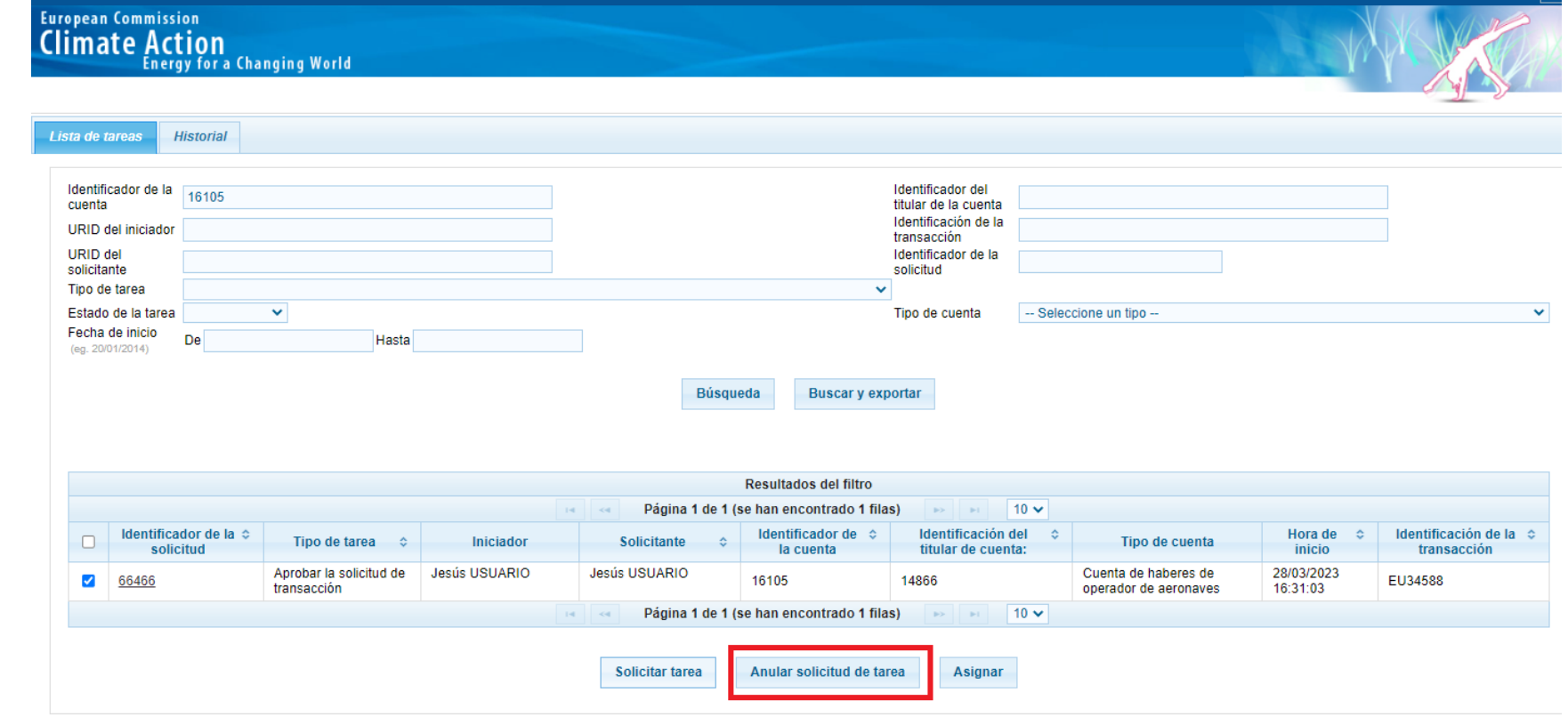

versión 13.10.1#2e7c4cf93614e7d7bebaf5bbff4e71fa5998bf7a build 2023-03-01\_16-53-44.Page ref. #151 28/03/2023 1

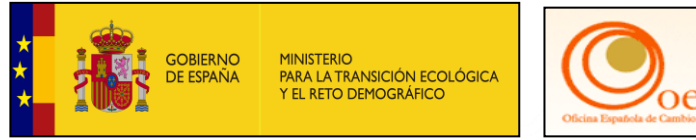

**3.2. Anulación de transacciones**

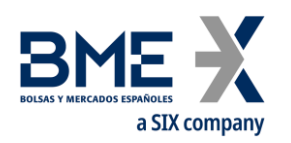

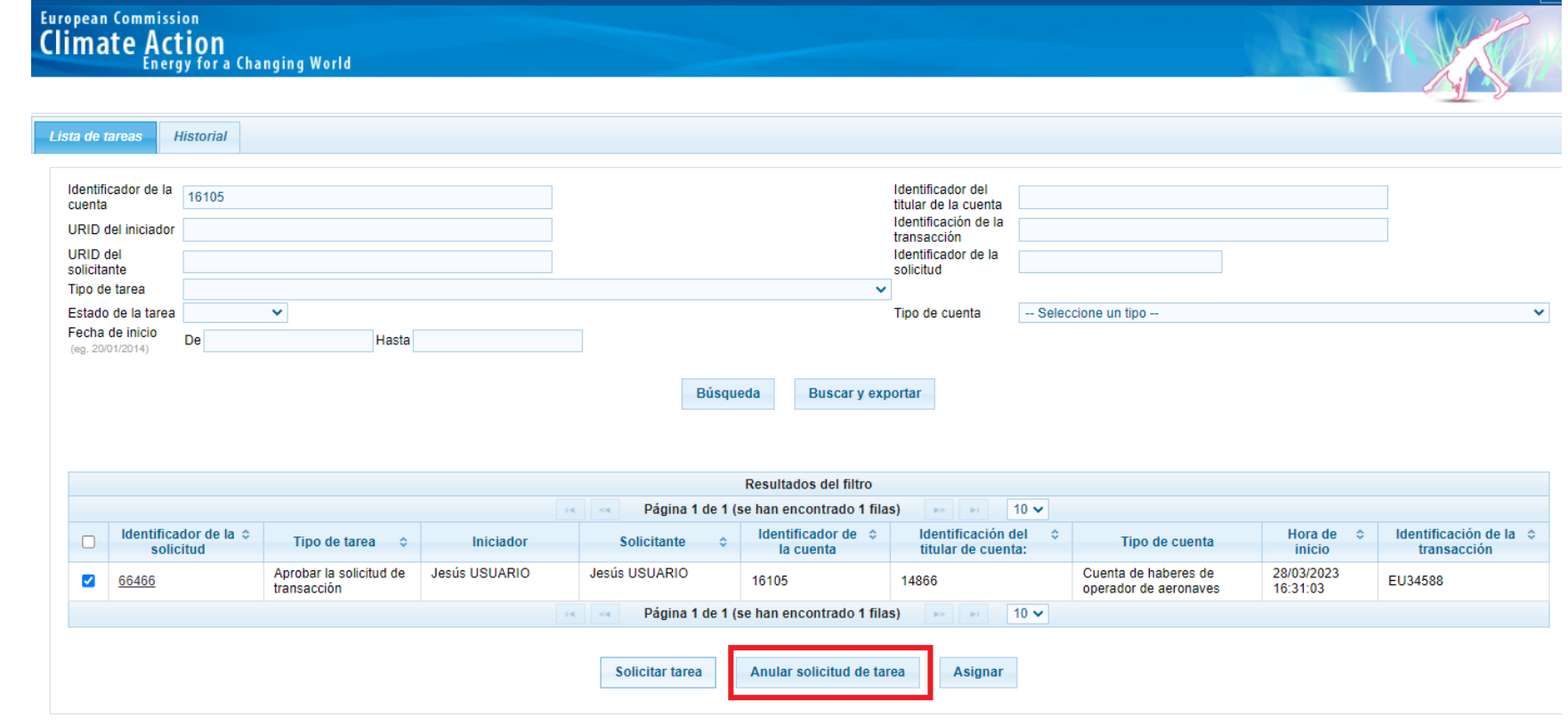

versión 13.10.1#2e7c4cf93614e7d7bebaf5bbff4e71fa5998bf7a build 2023-03-01\_16-53-44.Page ref. #151 28/03/2023 1

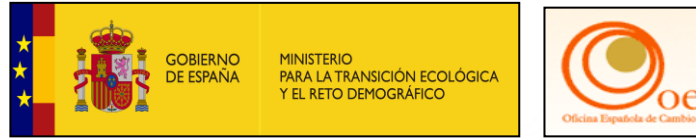

**3.2. Anulación de transacciones**

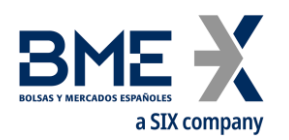

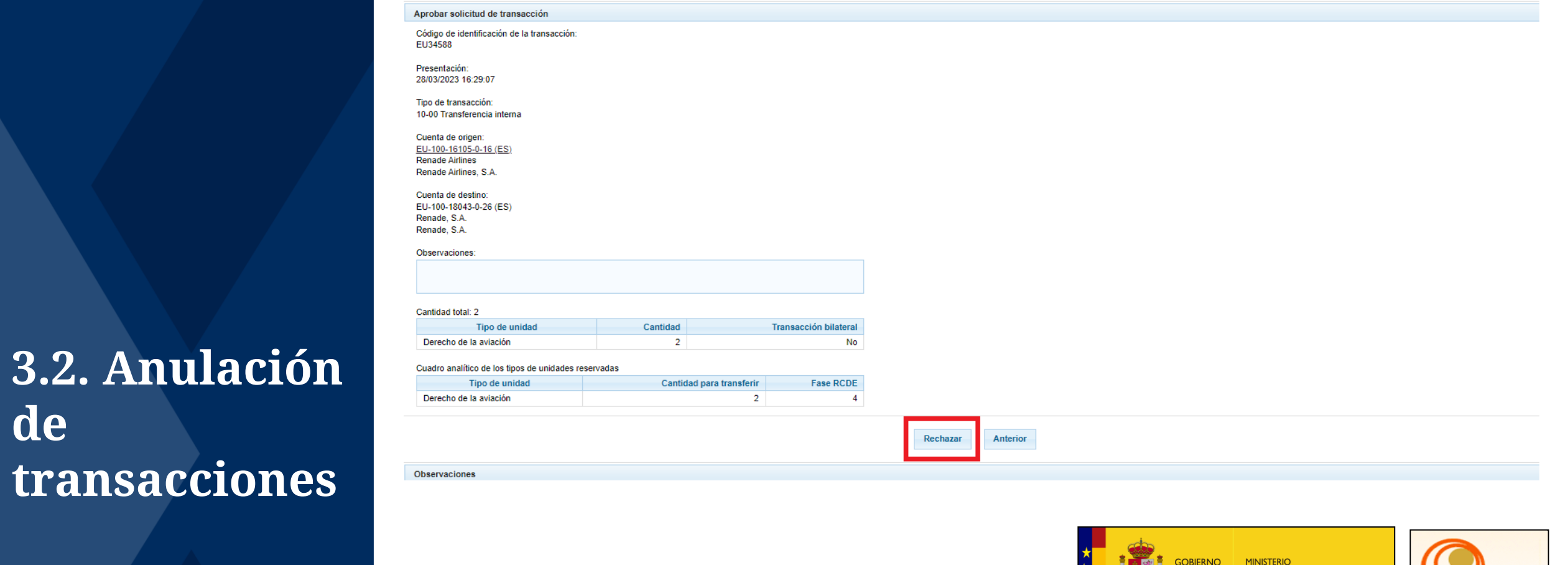

DE ESPAÑA

PARA LA TRANSICIÓN ECOLÓGICA<br>Y EL RETO DEMOGRÁFICO

**de**

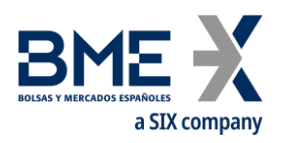

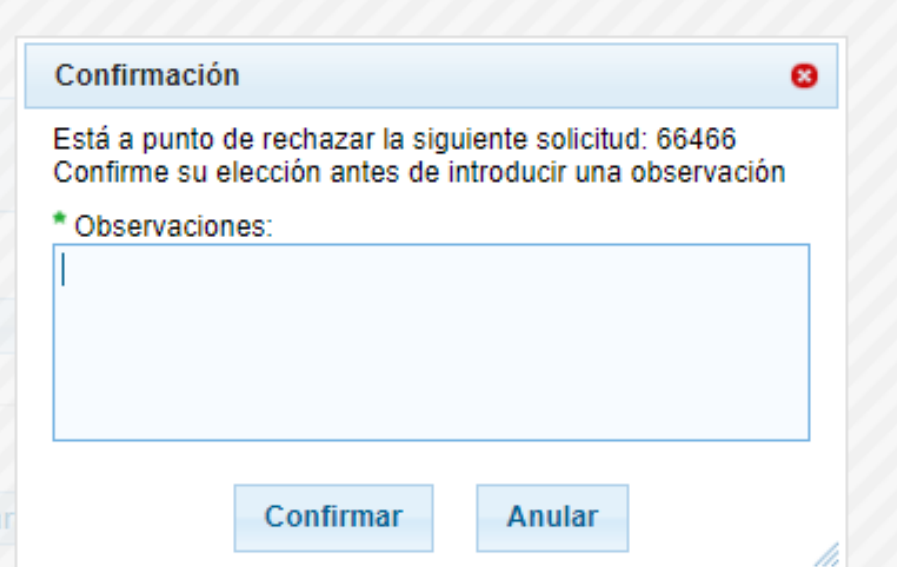

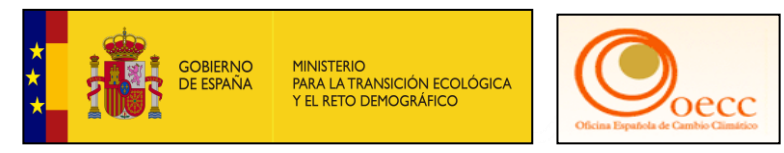

**3.2. Anulación de transacciones**

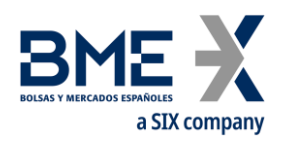

**3.2. Anulación de transacciones**

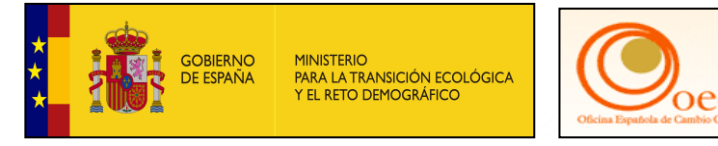

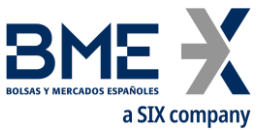

#### **Información adicional para operadores aéreos**

#### Ventanilla única

Operadores con obligaciones de ambos registros podrán desde el Registro de la Unión seleccionar el Registro Suizo (CH) o el Registro de la Unión (EU)

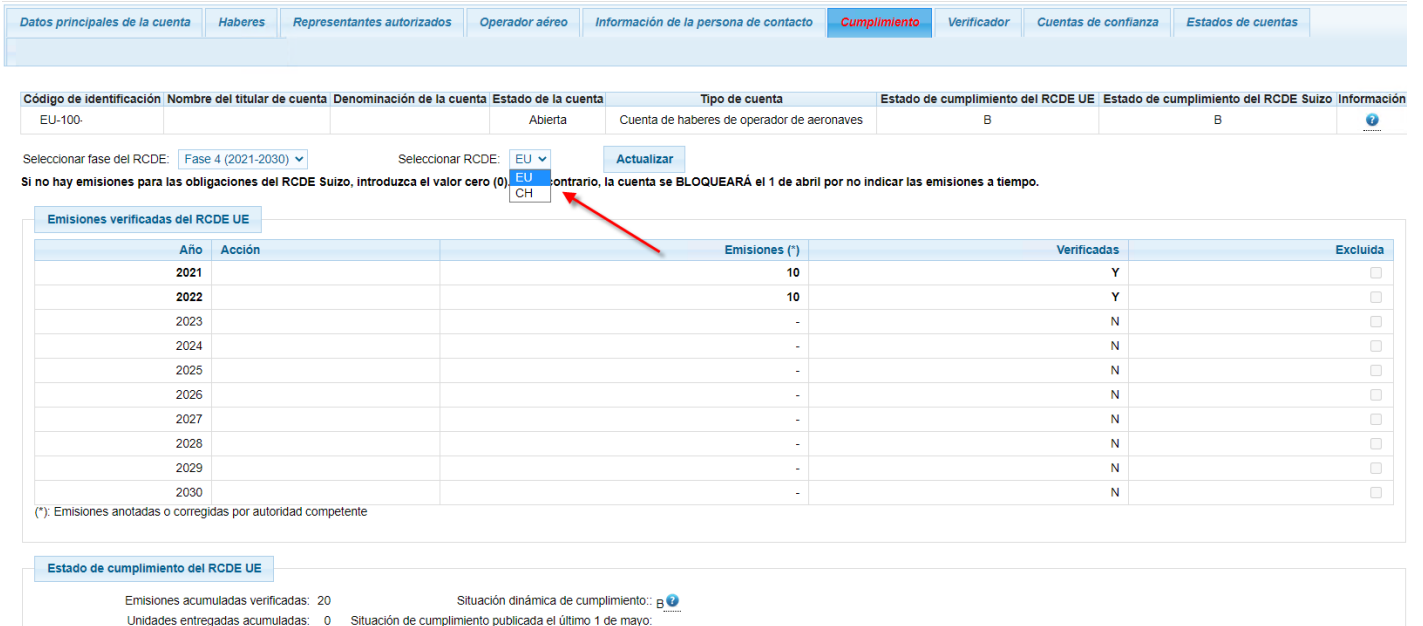

**GOBIERNO** 

**PARA LA TRANSICIÓN ECOLÓGICA** 

Arrastre de cumplimiento desde el periodo anterior: 0

Cifra de cumplimiento: -20

**3.3. Operadores aéreos. Cumplimiento RCDE Suizo y principio de entrega preferencial**

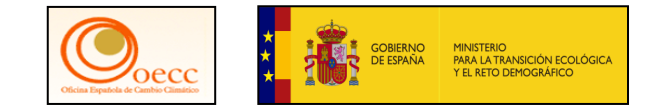

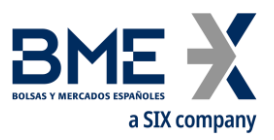

#### **Información adicional para operadores aéreos**

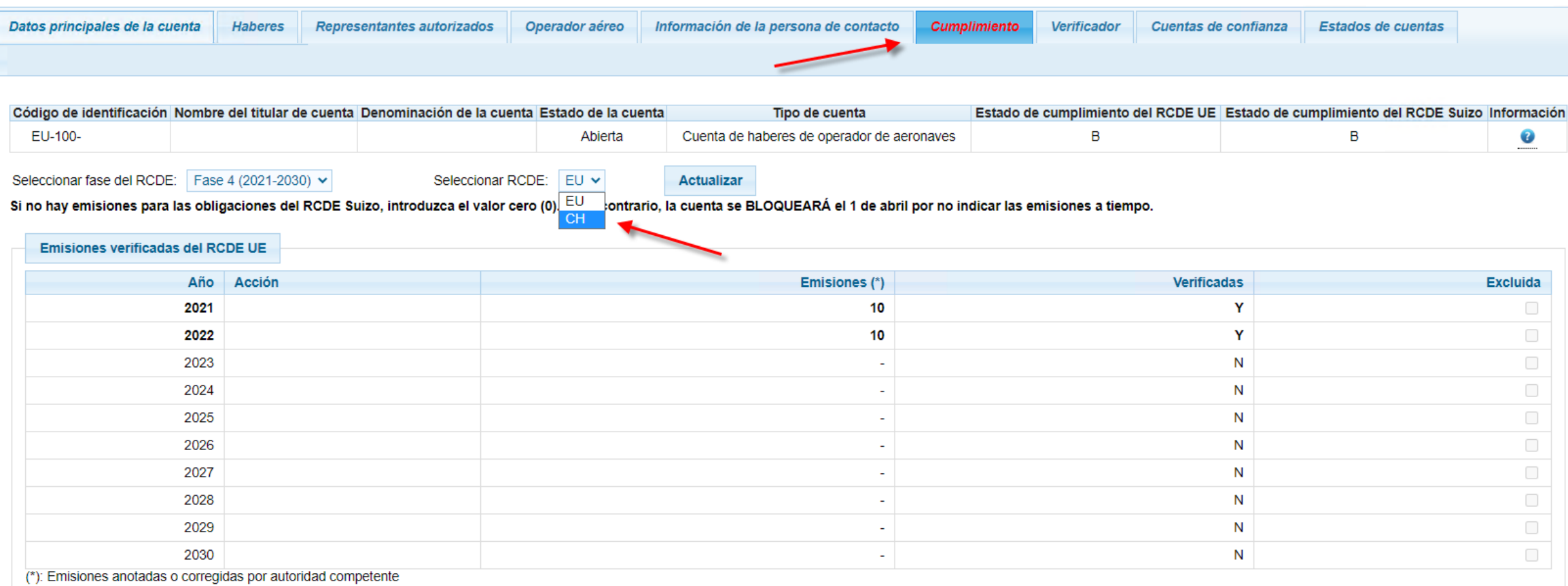

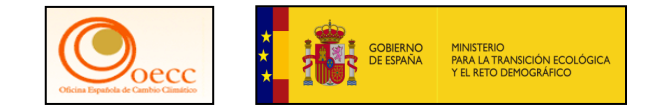

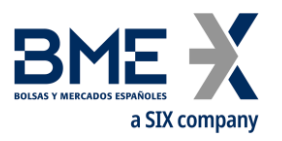

#### **Información adicional para operadores aéreos**

#### Entrega de derechos de emisión Fase 4 (2021-2030): Estado de cumplimiento del RCDE UE Emisiones acumuladas verificadas: 20 Situación dinámica de cumplimiento:: BO Unidades entregadas acumuladas: 0 Situación de cumplimiento publicada el último 1 de mayo: Arrastre de cumplimiento desde el periodo anterior: 0 Cifra de cumplimiento: -20 Pendiente de entrega: 0 Entregas acumuladas para el arrastre 0 Entregas acumuladas para la fase actual 0 **Cumplimiento del RCDE Suizo** Emisiones acumuladas verificadas: 30 Situación dinámica de cumplimiento:: R\* Unidades entregadas acumuladas: 25 Situación de cumplimiento publicada el último 1 de mayo: Arrastre de cumplimiento desde el periodo anterior: 0 Cifra de cumplimiento: -5 Pendiente de entrega: 0 Entregas acumuladas para el arrastre 0 Entregas acumuladas para la fase actual 25 **Observaciones:** (Visible por todos los representantes autorizados de cuentas de origen y de destino) **Unidades Fase RCDE Unidades Cantidad disponible** Cantidad para entregar

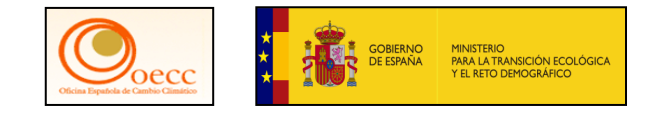

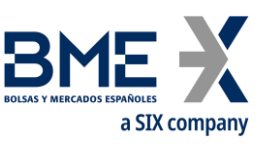

#### **Entrega de derechos preferencial Registro Suizo**

La entrega de derechos al Registro Suizo es preferencial, es decir, en el caso de realizar una entrega parcial, los derechos entregados se computarán primero en el Registro Suizo.

Ejemplo de transferencia parcial de entrega de derechos:

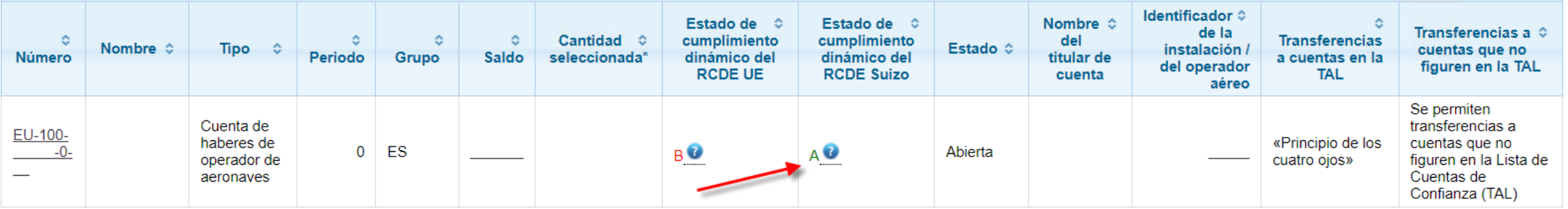

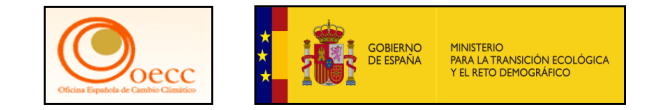

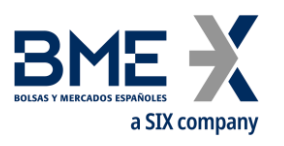

#### **Entrega de derechos preferencial Registro Suizo**

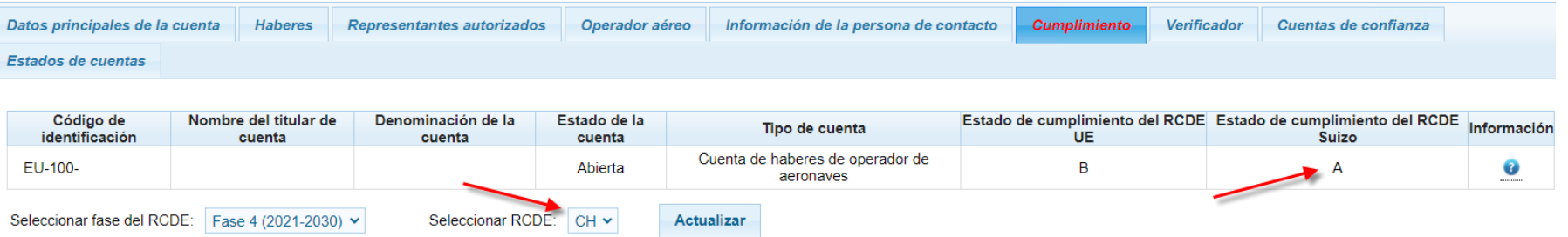

Si no hay emisiones para las obligaciones del RCDE Suizo, introduzca el valor cero (0). De lo contrario, la cuenta se BLOQUEARÁ el 1 de abril por no indicar las emisiones a tiempo.

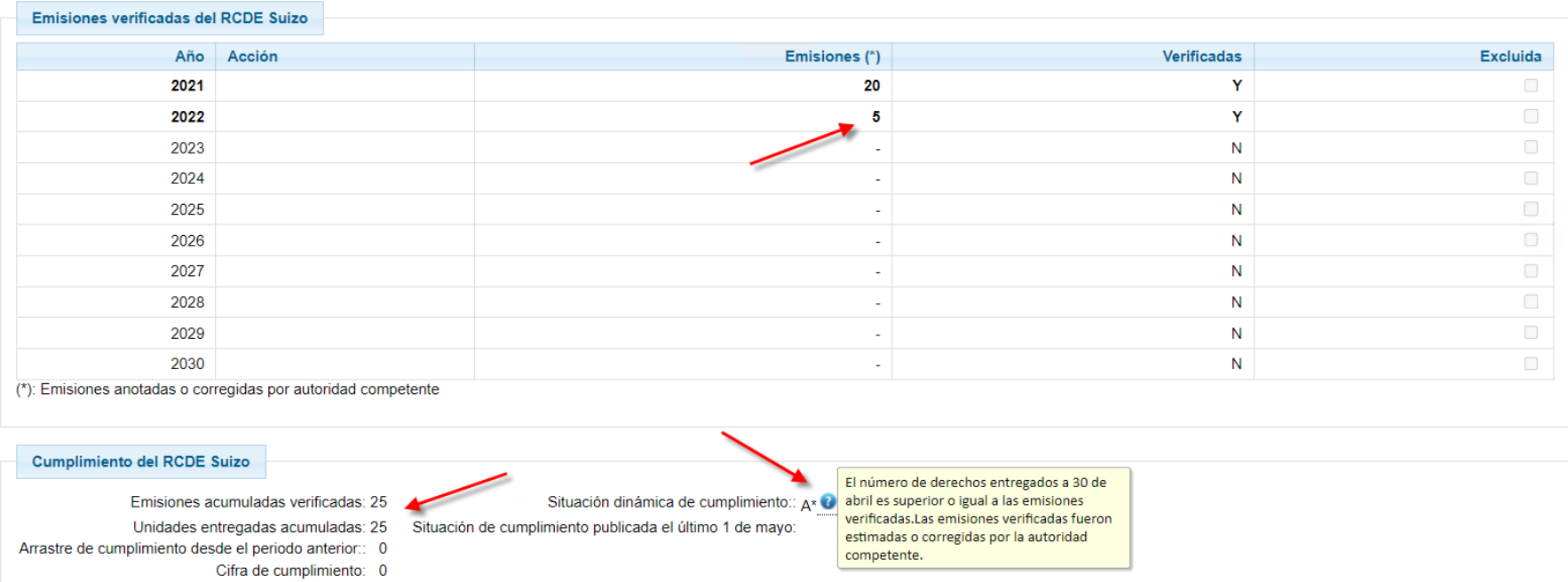

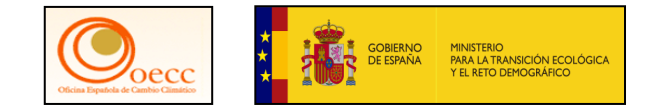

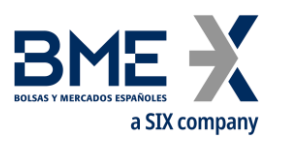

#### **Entrega de derechos preferencial Registro Suizo**

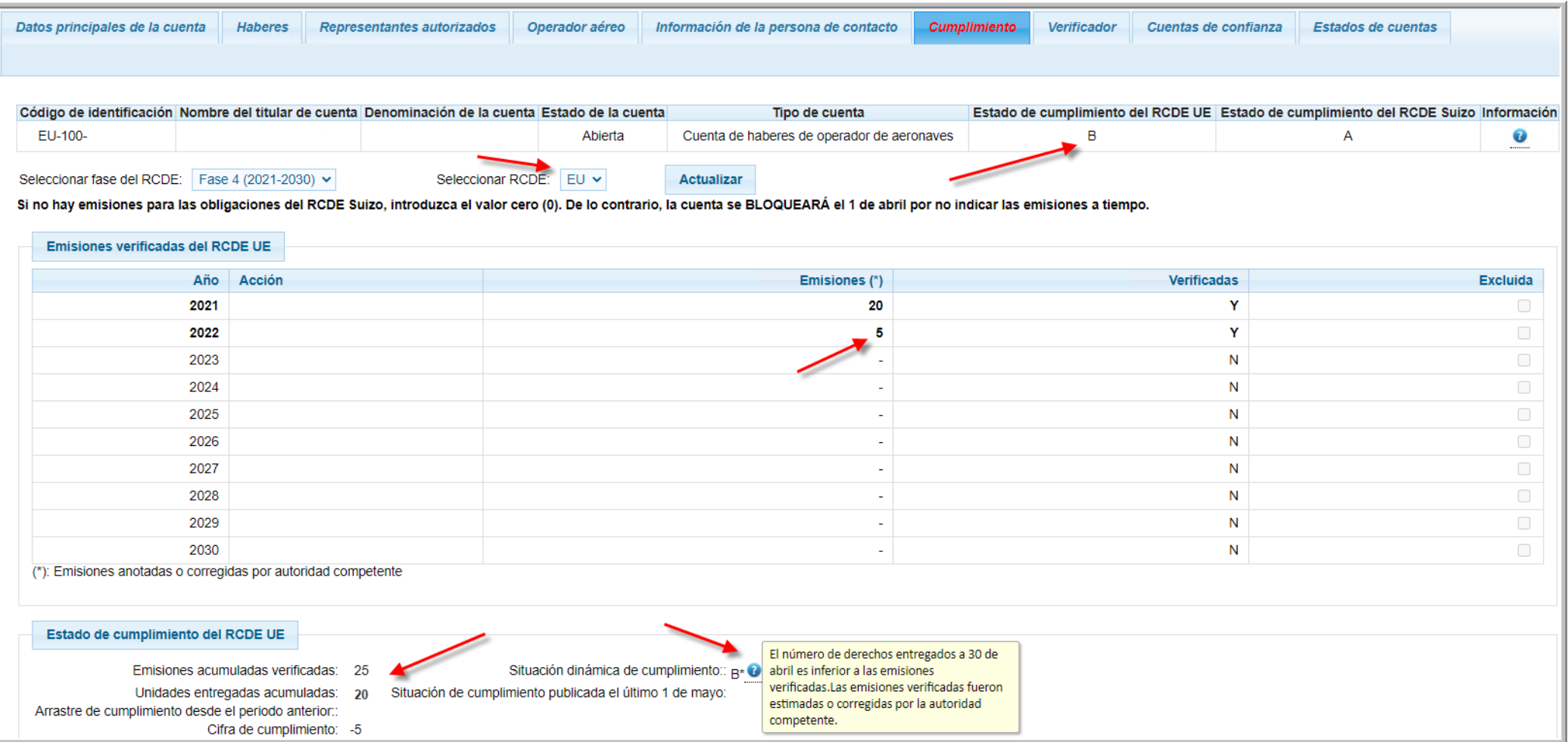

#### **PRIMERA PARTE**

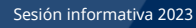

- a SIX compai
- **1. Recordatorio. Breve manejo de las cuentas (TAL, Principio de doble validación, firma, transacciones, etc.).**
- 2. Soft Token: cambios de dispositivo móvil
- 3. Operativa. Entrega de derechos de emisión.
	- 3.1 Los tipos de unidades.
	- 3.2 Anulación de transacciones.
	- 3.3 Operadores aéreos: cumplimiento RCDE Suizo y principio de entrega preferencial.
- 4. Turno de preguntas.

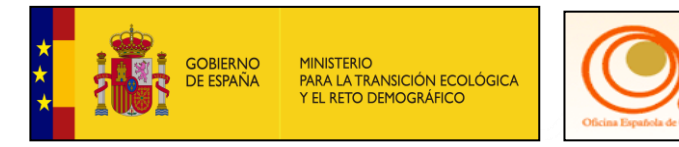

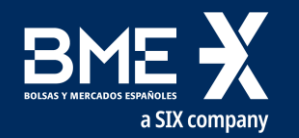

## **Turno de preguntas**

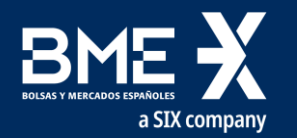

# **SEGUNDA PARTE**

ACTUACIONES E INFORMACIÓN SOBRE LAS CUENTAS Y EL REGISTRO

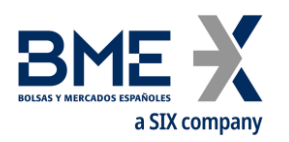

- **1. Información proceso Entrega de Derechos de Emisión instalación** 
	- **1.1 Incidencias entregas instalaciones excluidas**
- 2. Eliminación unidades CP2 de cuentas EU.
- 3. Presentación nueva página web de Renade.
- 4. Otros asuntos y turno de preguntas.

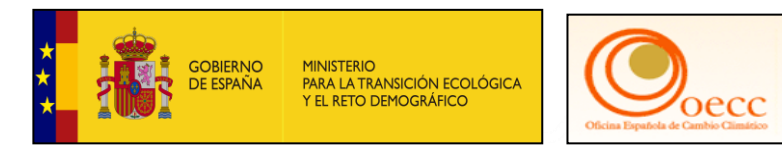

**SEGUNDA PARTE**

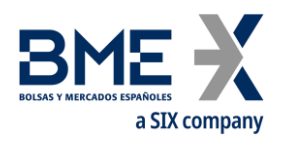

#### **Contenido**:

- 1. Repaso proceso compensación.
- 2. Incidencias proceso compensación.

**Información proceso compensación instalaciones excluidas**

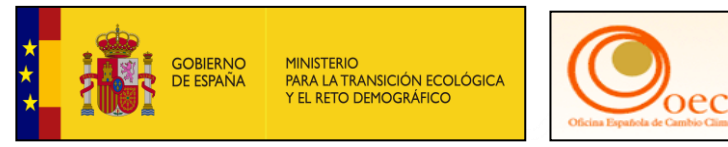

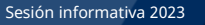

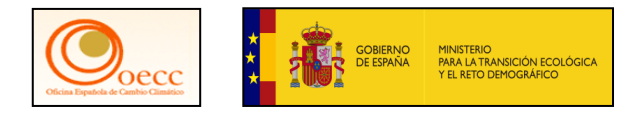

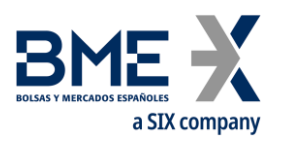

#### **Información sobre proceso de compensación**

Notas aclaratorias y formularios disponibles en:

<https://www.renade.es/esp/Informacion/Cuentas-Excluidas>

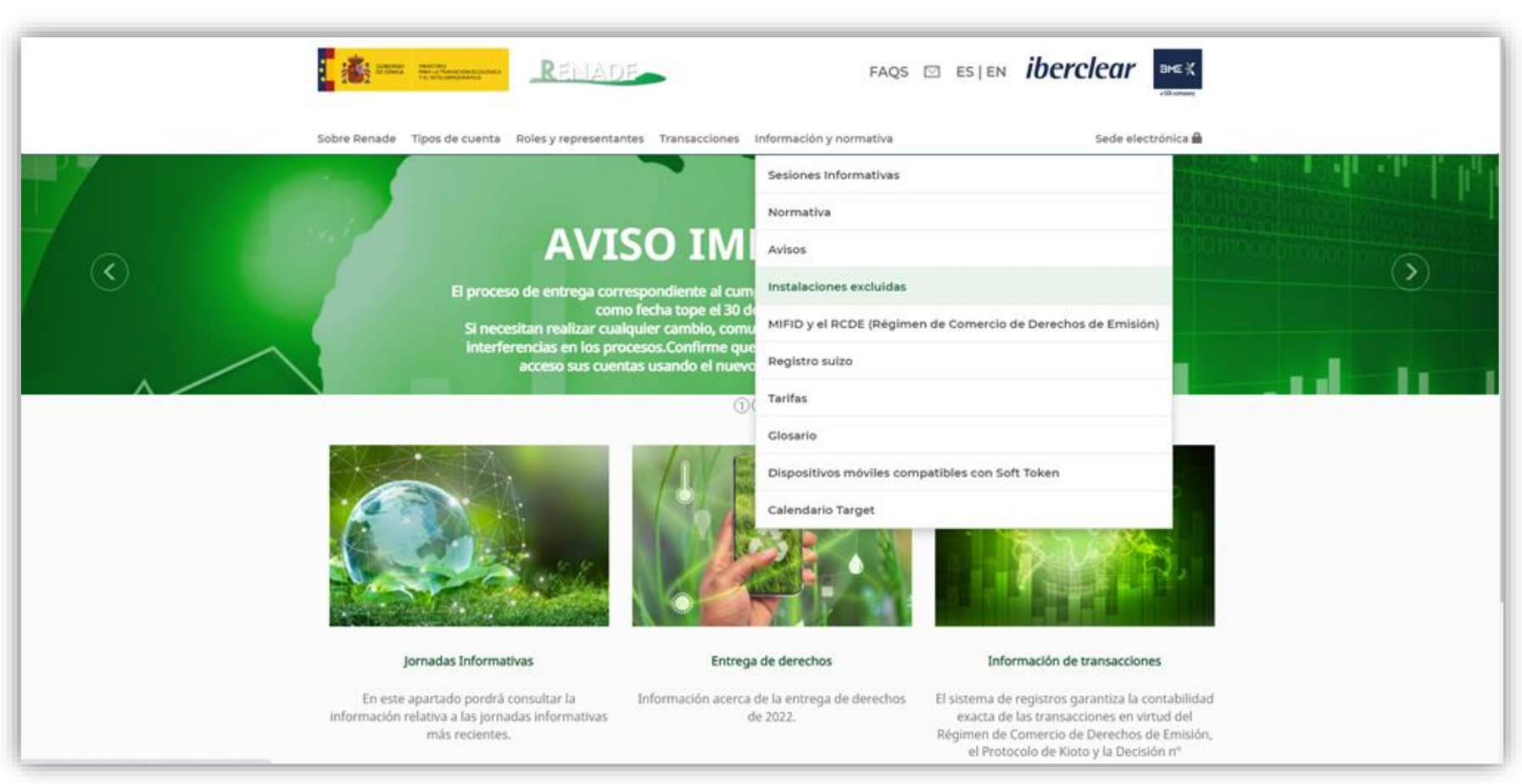

Sensitivity: C2 Internal Sesión informativa 2023

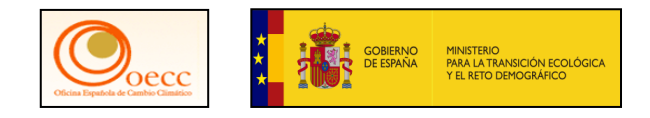

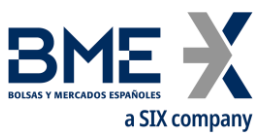

#### **Calendario de cumplimiento**

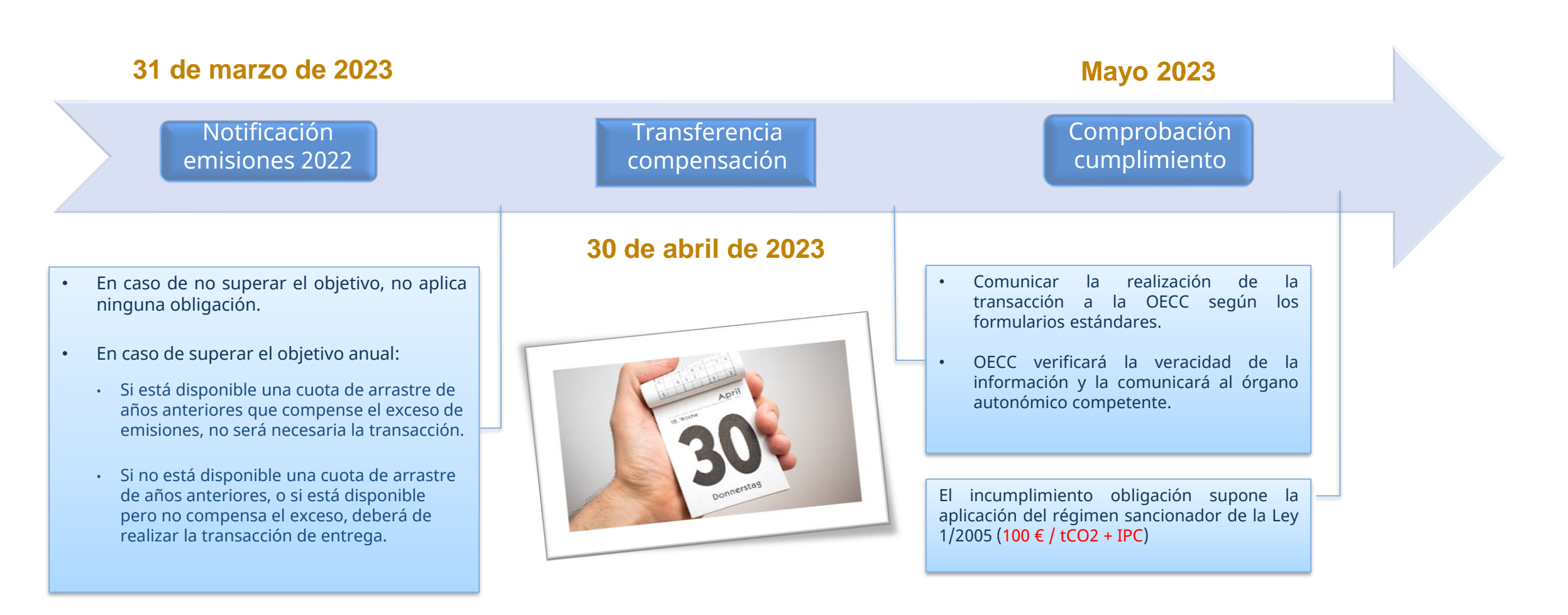

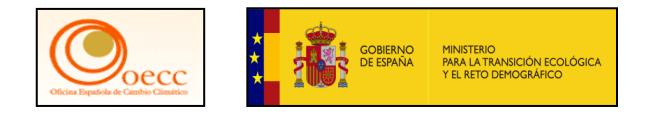

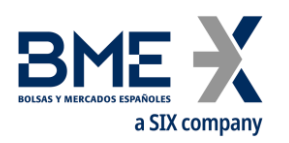

#### **Proceso de compensación (I)**

- Limitaciones del proceso de compensación tipo de unidades:
	- − Sólo se puede realizar la compensación con **derechos de emisión válidos para el periodo 2021-2025** (derechos expedidos en fase 3 o 4, derechos de aviación, derechos expedidos por Suiza).
	- − Instalaciones sujetas al RCDE UE en la fase 3 y excluidas en la fase 4:
		- − Su cuenta de instalación está en **estado excluido**. No podrá realizar transacciones con destino a otras cuentas.
		- − **El titular deberá de realizar la transacción desde otra cuenta distinta abierta en el Registro**, ya sea a su nombre o bien a nombre de una mercantil que haga de intermediaria.
	- − El único tipo de transacción admitida es "10-00 Transferencia interna", con destino a una cuenta de Estado cuyo código será facilitado por Iberclear .

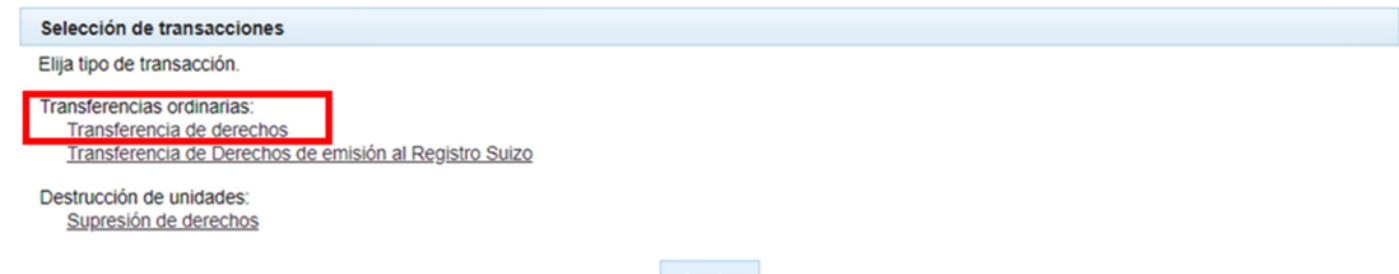

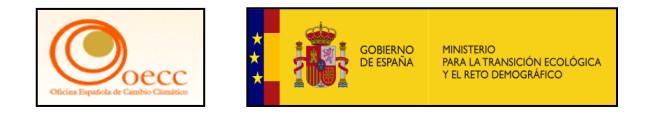

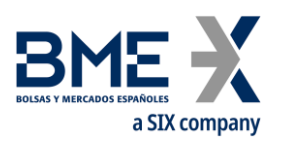

#### **Proceso de compensación (II)**

- Pasos del proceso de compensación:
	- − **Propuesta y ejecución de la transferencia**:
		- − Debe incluirse información suficiente en el apartado de "OBSERVACIONES" (ver frase estándar recomendada en el procedimiento de la web de RENADE).

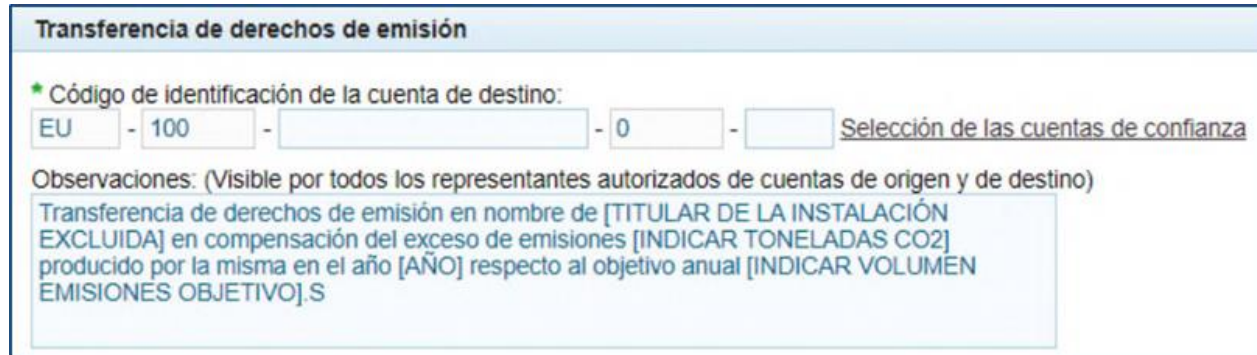

- − **Comunicación a la OECC** de la realización de esta transacción, indicando:
	- − Nombre del titular de la instalación.
	- − Nombre y número de cuenta de la instalación excluida.
	- − Número de derechos de emisión transferidos
	- − En caso de utilizar un intermediario: adjuntar autorización del titular de la instalación al intermediario.
	- − Acreditación del representante de la instalación (si es necesario).
	- − Adjuntar certificado de la transacción.

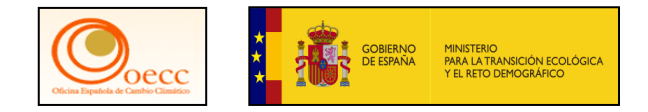

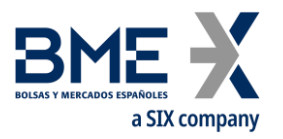

#### **Incidencias proceso compensación**

Renade sesión informativa 2022

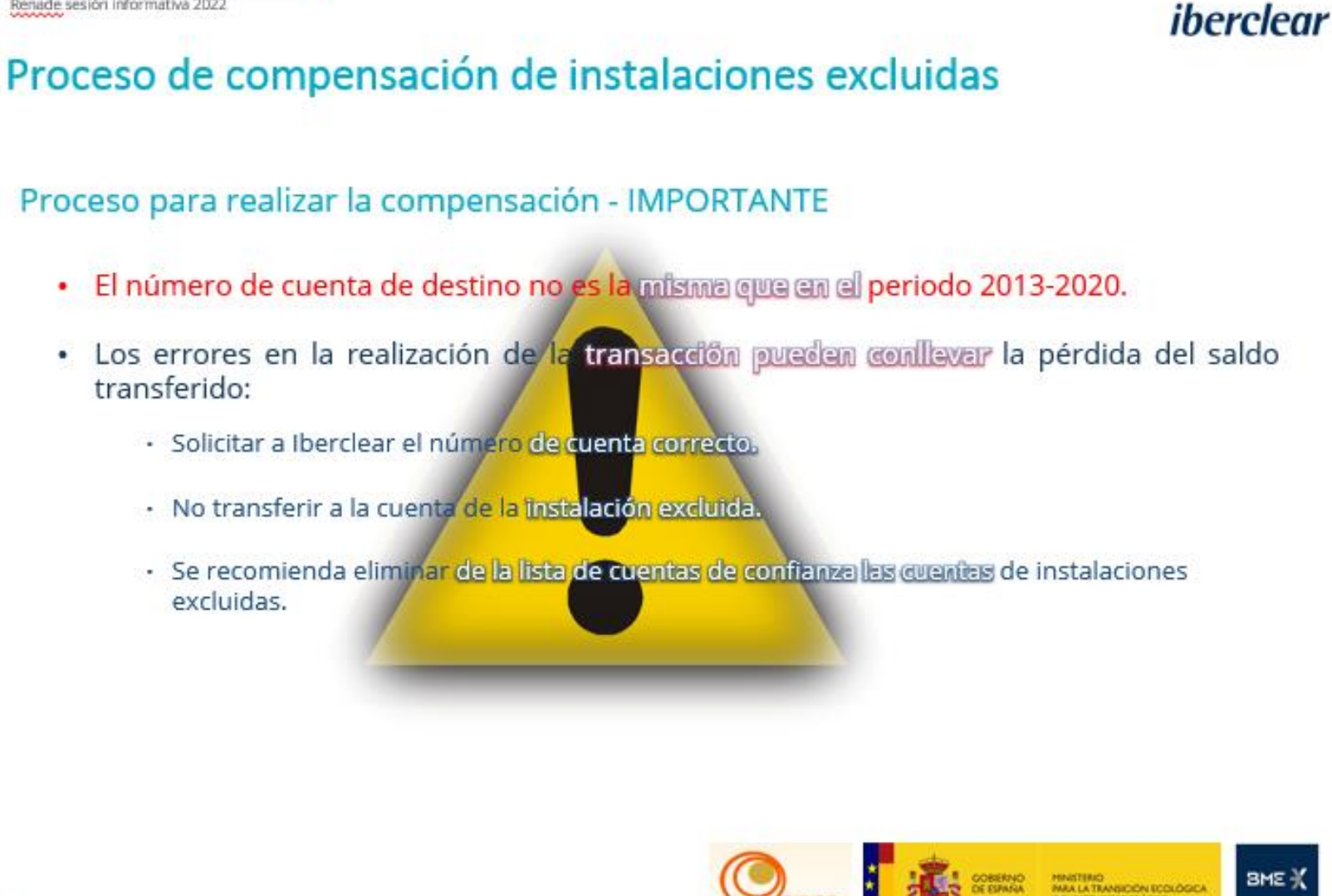

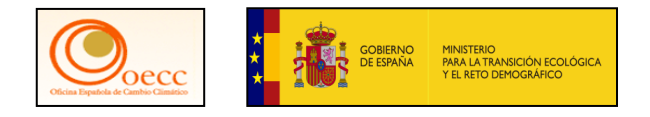

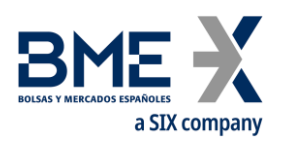

#### **Incidencias proceso compensación**

- El año pasado se produjo un **número relevante de transferencias erróneas** (con destino a una cuenta en estado "excluido").
- Las recomendaciones proporcionadas en abril de 2022 no han sido tomadas en cuenta en estos casos.
- La **responsabilidad** de realizar una transacción a una cuenta errónea, con carácter general, se sitúa en las **personas que proponen y aprueban la transacción**.
	- − En algunos casos, la configuración de la cuenta implica que sólo intervenga una persona (no aplica el principio de doble validación).
	- − En otros casos, la transacción es de ejecución inmediata (no sujeta a retardo, sí a ventana horaria), por lo que no es posible interrumpir o anular su ejecución (una vez aprobada).
	- − Una vez ejecutada la transacción, se considera definitiva e irrevocable. Su consignación en la cuenta de destino se presumirá exacto y válido a efectos de la transmisión de derechos.

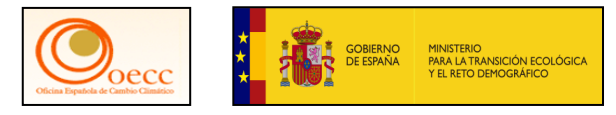

## **Recomendaciones medidas preventivas de transferencias erróneas**

- Titular de la instalación sujeta a las medidas equivalentes:
	- **1. Confirmar siempre** que el **número de cuenta de destino** corresponde a la Cuenta de Estado proporcionada por Iberclear.
	- 2. En caso de realizar una transferencia intermedia en concepto del **ingreso de los derechos** para realizar la compensación, **confirmar siempre** que el **número de la cuenta de destino** que se proporcione para recibir dicha transferencia **no se corresponde con la cuenta de haberes de la instalación** asociada a la instalación excluida).
- Intermediario:
	- **1. Verificar siempre** que el **número de cuenta de destino proporcionado** por el titular de la instalación para recibir los derechos, **no se corresponde** con la **cuenta de haberes de la instalación** asociada a la instalación excluida.
	- **2. Verificar periódicamente** que la **lista de cuentas de confianza** no contiene **cuentas de haberes de instalación** correspondientes a instalaciones excluidas en el periodo 2021-2025.

[Lista de instalaciones excluidas 2021-2025](https://www.miteco.gob.es/es/cambio-climatico/temas/comercio-de-derechos-de-emision/210915_listaexcluidas_web_tcm30-544070.pdf)

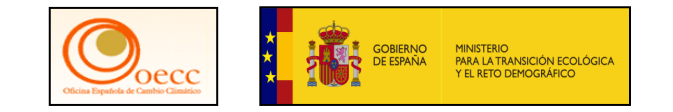

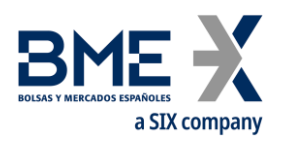

## **MUY IMPORTANTE**

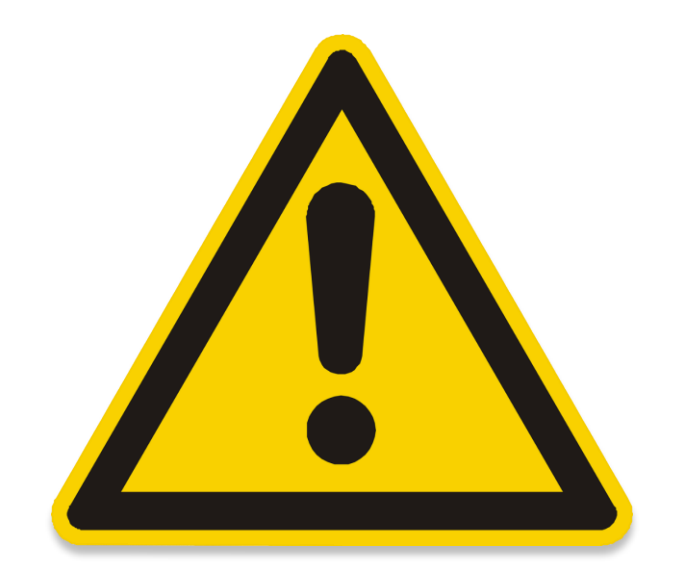

No se debe transferir derechos de emisión a una cuenta de haberes de instalación en estado excluido, puesto que no se permite realizar ninguna transferencia posterior.

## **SEGUNDA PARTE**

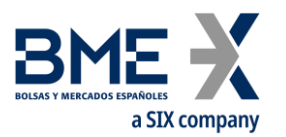

- 1. Información proceso Entrega de Derechos de Emisión instalación
	- 1.1 Incidencias entregas instalaciones excluidas
- **2. Eliminación unidades CP2 de cuentas EU.**
	- 3. Presentación nueva página web de Renade.
	- 4. Otros asuntos y turno de preguntas.

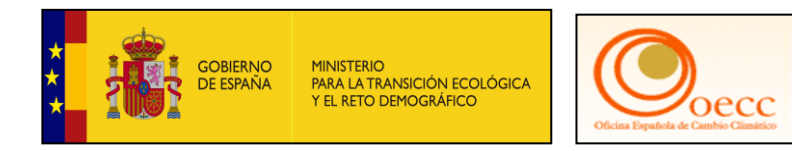

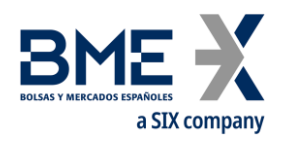

**Transferencia de saldos unidades de Kioto periodo de compromiso 2013-2020 (CP2)** 

#### **Contenido**:

- 1. Repaso proceso compensación.
- 2. Incidencias proceso compensación.

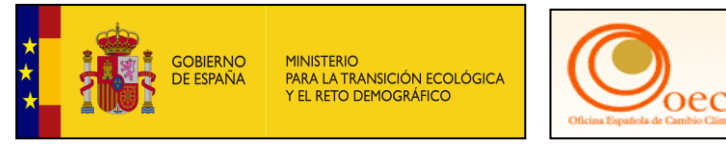

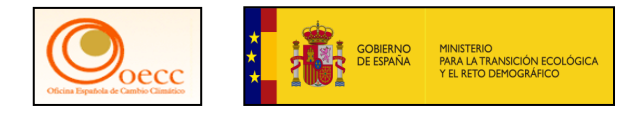

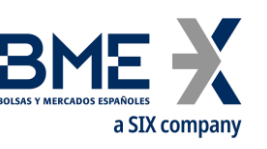

## **Disposiciones legales restricciones uso de unidades de Kioto**

- **El RCDE UE no contempla el uso de créditos internacionales** para el cumplimiento de las obligaciones de entrega **para el periodo 2021-2030**. En consecuencia, desde el 1 de mayo de 2021 no se permite:
	- − El intercambio de RCEs / UREs por derechos de emisión.
	- − La transferencia de unidades de Kioto con destino a cuentas del RCDE UE (cuentas de tipo "EU").
- ¿Qué ocurre con los **saldos remanentes** de unidades de Kioto en cuentas "EU"?
	- − Artículo 85 del [Reglamento Delegado \(UE\) 2019/1122](https://eur-lex.europa.eu/legal-content/ES/TXT/HTML/?uri=CELEX:02019R1122-20210101&from=EN) de la Comisión establece un **periodo transitorio entre 2021 y 2023**.
	- − Fecha límite para mantener en los saldos de cuentas "EU" cualquier tipo de unidad de Kioto: **1 de julio de 2023**.
	- − Pasada esa fecha, el Administrador Nacional pedirá al titular de la cuenta que especifique una cuenta a la que transferir los saldos, en un plazo de **40 días hábiles**.
	- − En **ausencia de respuesta en plazo**, se procederá a **transferir los saldos existentes a una cuenta de Estado**.

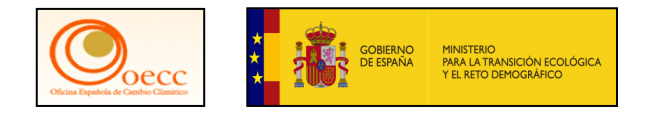

#### **Clarificaciones**

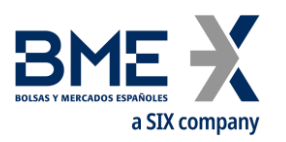

- **Plazo improrrogable**: aplicación directa de un Reglamento comunitario.
- **No afecta a**:
	- − Derechos de emisión.
	- − Cuentas nacionales en el Registro de Kioto de España (tipo "ES").
- **Afecta a**:
	- − Unidades de Kioto CP2: RCEs / UREs.
	- − Cuentas de haberes de titular de instalación / operador aéreo / comercio o nacionales abiertas en el Registro de la Unión del RCDE UE (cuentas "EU").
- **El titular puede**:
	- − Cancelar voluntariamente estas unidades.
	- − Transferirlas a cuentas de tipo "ES" (de su propia / distinta titularidad).
- A partir de **1 de enero de 2026**, dejará de ser aplicable la normativa de Registro a unidades de Kioto.

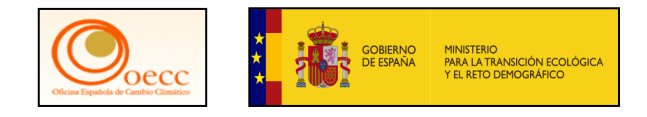

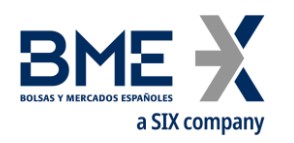

#### **Resumen restricciones aplicables**

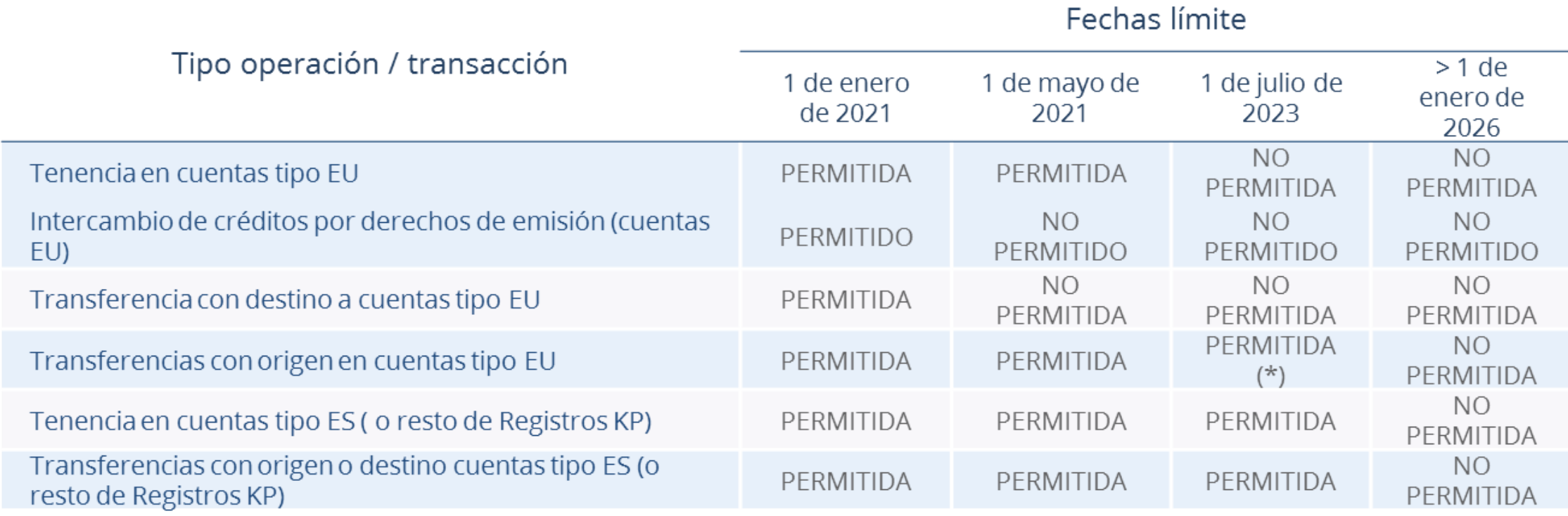

## **SEGUNDA PARTE**

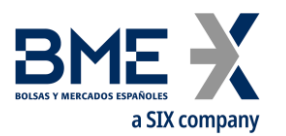

- 1. Información proceso Entrega de Derechos de Emisión instalación
	- 1.1 Incidencias entregas instalaciones excluidas
- 2. Eliminación unidades CP2 de cuentas EU.
- **3. Presentación nueva página web de Renade.** 
	- 4. Otros asuntos y turno de preguntas.

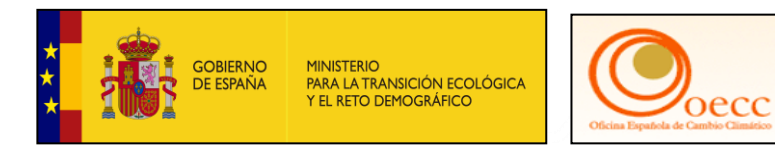

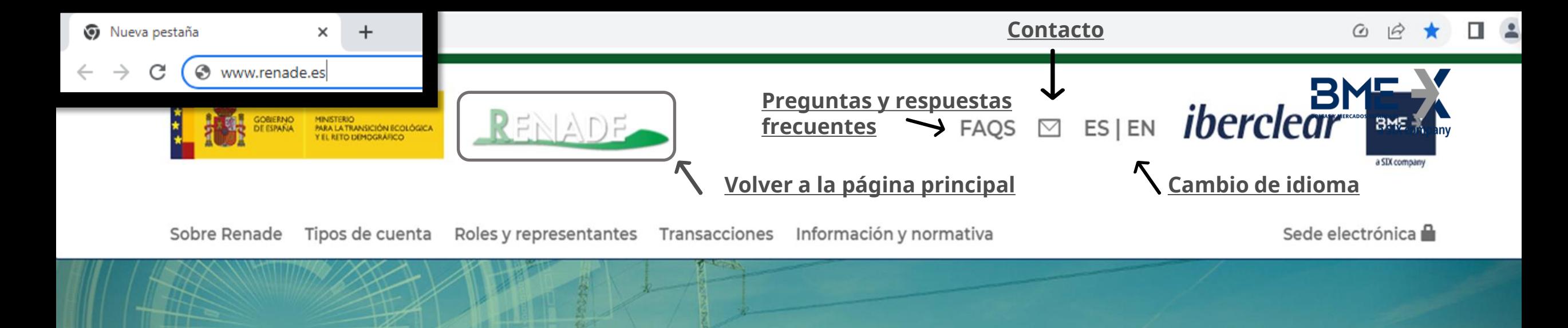

## **SESIÓN INFORMATIVA 2023**

La próxima sesión informativa será el miércoles 29 de marzo. El último día inscripción es el 21 de marzo. La sesión se transmirá online.

#### $0234$

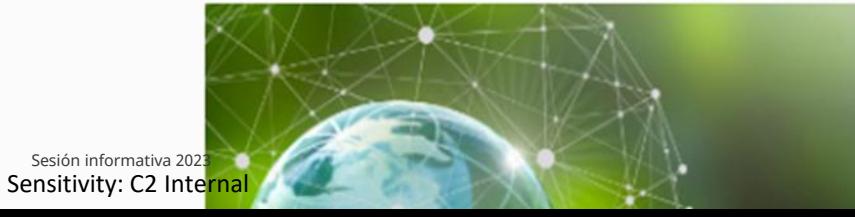

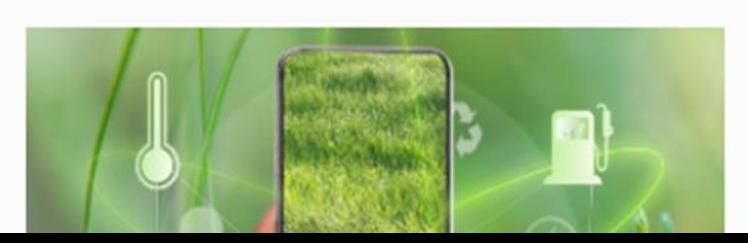

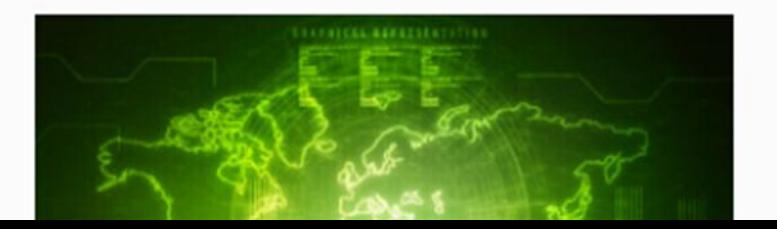

#### Acceso al Registro Nacional de Derechos de Emisión de Gases de Efecto Invernadero (RENADE) - Área Española del Registro de la Unión

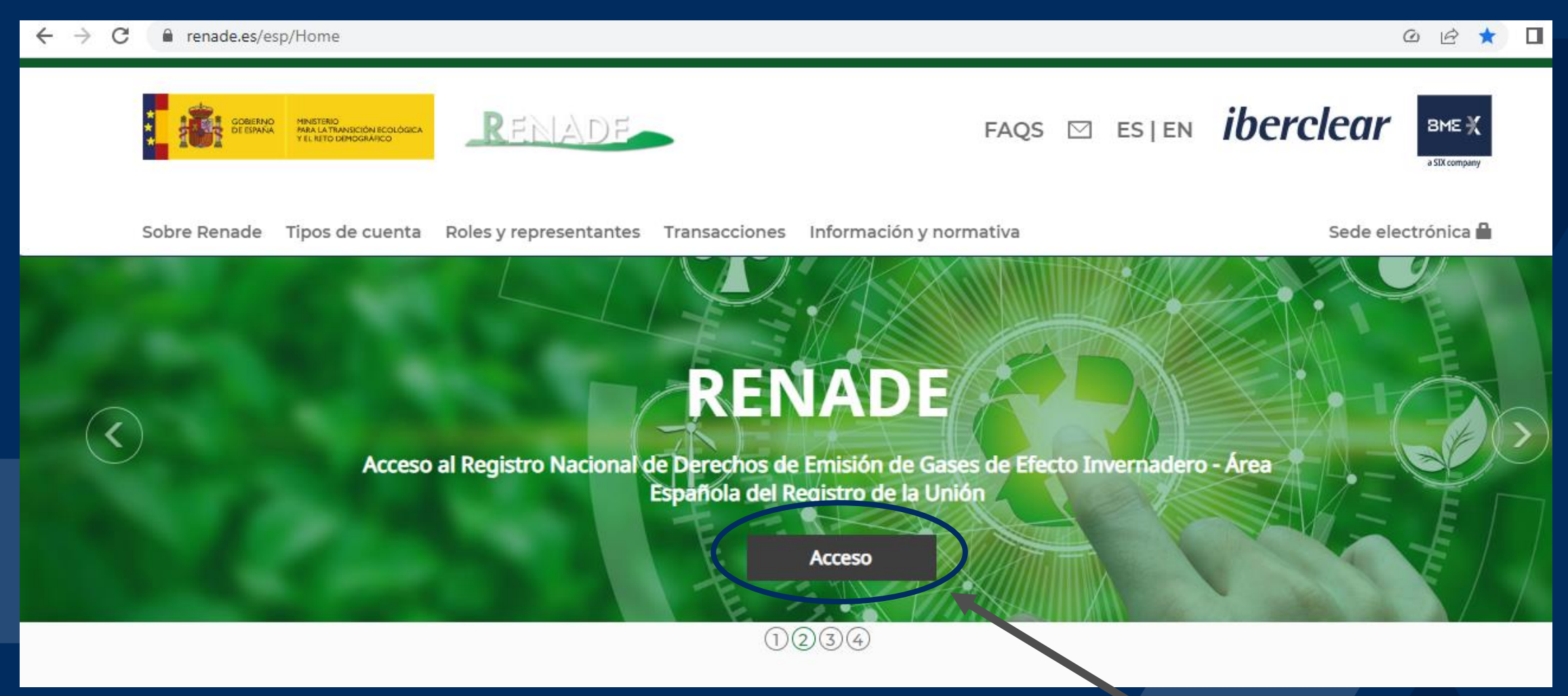

a SIX company

#### Contenido

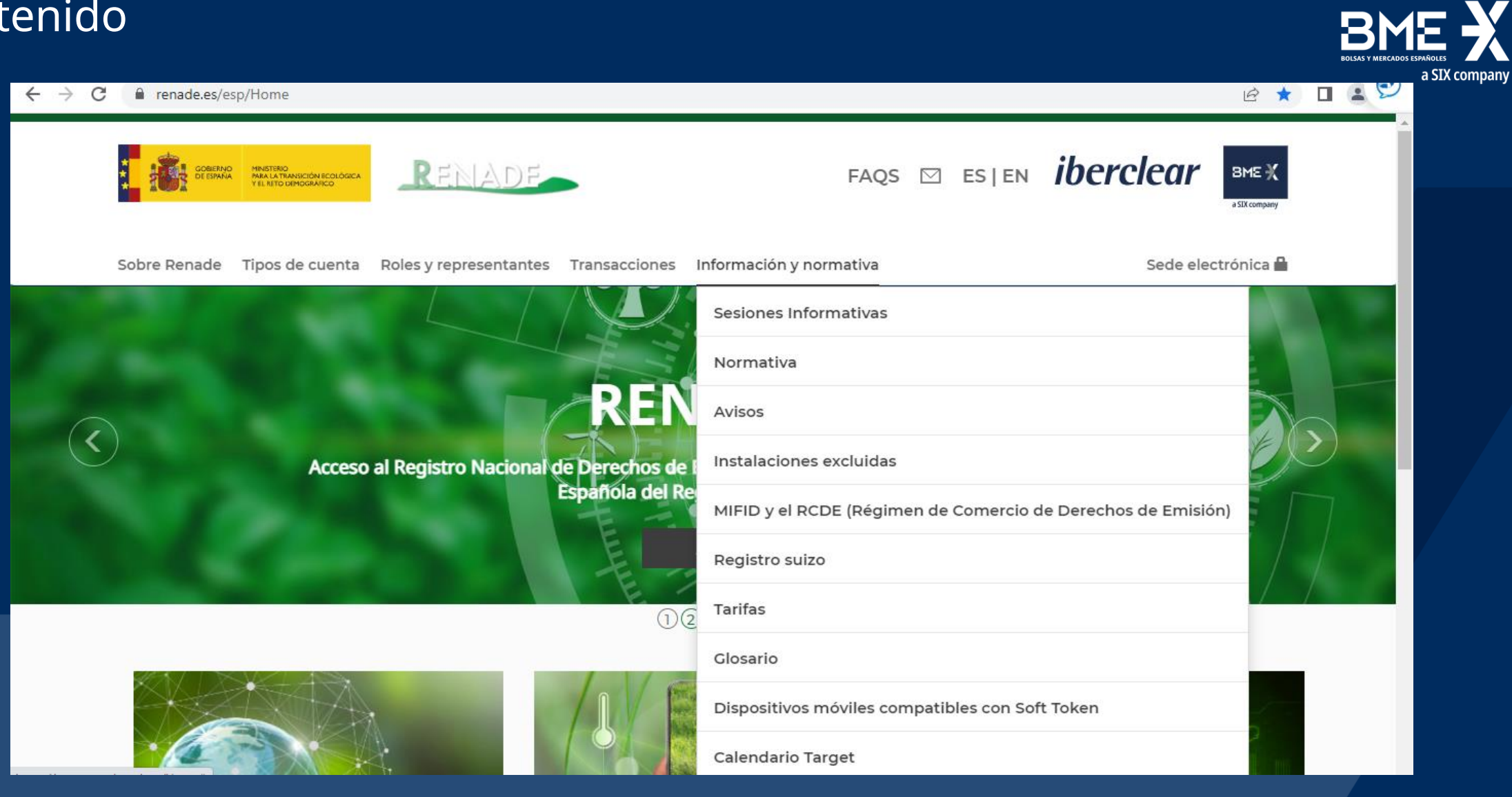

## **SEGUNDA PARTE**

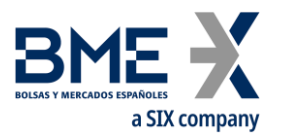

- 1. Información proceso Entrega de Derechos de Emisión instalación
	- 1.1 Incidencias entregas instalaciones excluidas
- 2. Eliminación unidades CP2 de cuentas EU.
- 3. Presentación nueva página web de Renade.
- **4. Otros asuntos y turno de preguntas.**

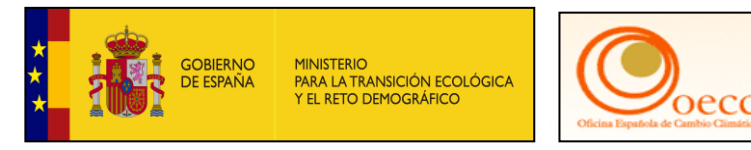

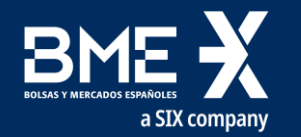

## **Turno de preguntas**

## **CORREOS DE CONTACTO**

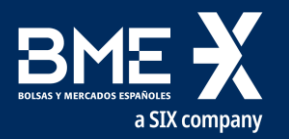

- − **RENADE** → [correo.titulares@renade.es](mailto:correo.titulares@renade.es)
- − **Buzón de aviación** → [ETS.aviacion@miteco.es](mailto:ETS.aviacion@miteco.es)
- − **El buzón de asignación (instalaciones)** → [bzn-Asignacion@miteco.es](mailto:bzn-Asignacion@miteco.es)
- − **Oficina Española de Cambio Climático (OECC)** → [buzon-dgoecc@miteco.es](mailto:buzon-dgoecc@miteco.es)

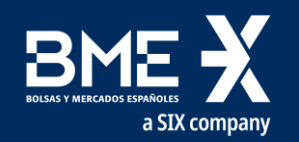

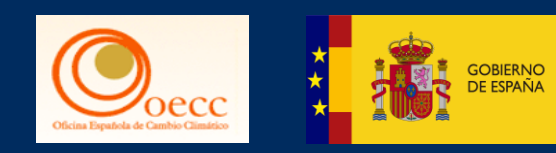

MINISTERIO<br>PARA LA TRANSICIÓN ECOLÓGICA<br>Y EL RETO DEMOGRÁFICO

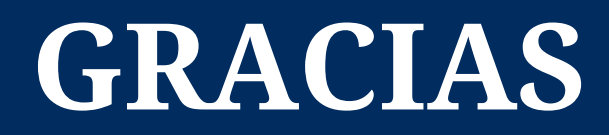